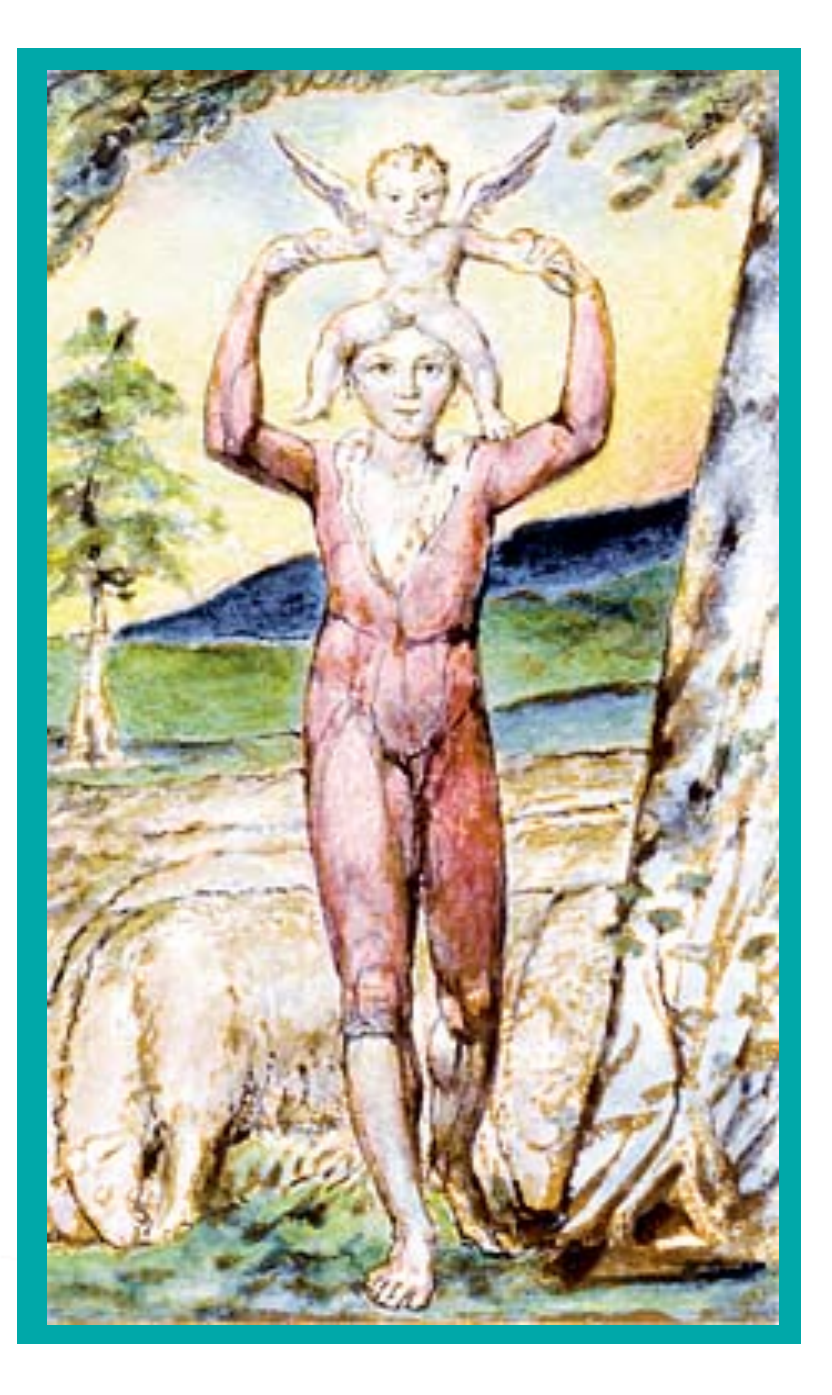

# **Independent Component Clustering**

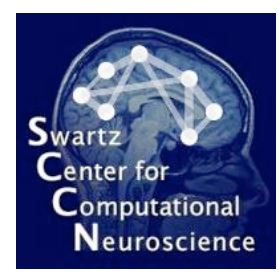

#### **Scott Makeig**

Institute for Neural Computation University of California San Diego

> EEGLAB June, 2009 Aspet, France

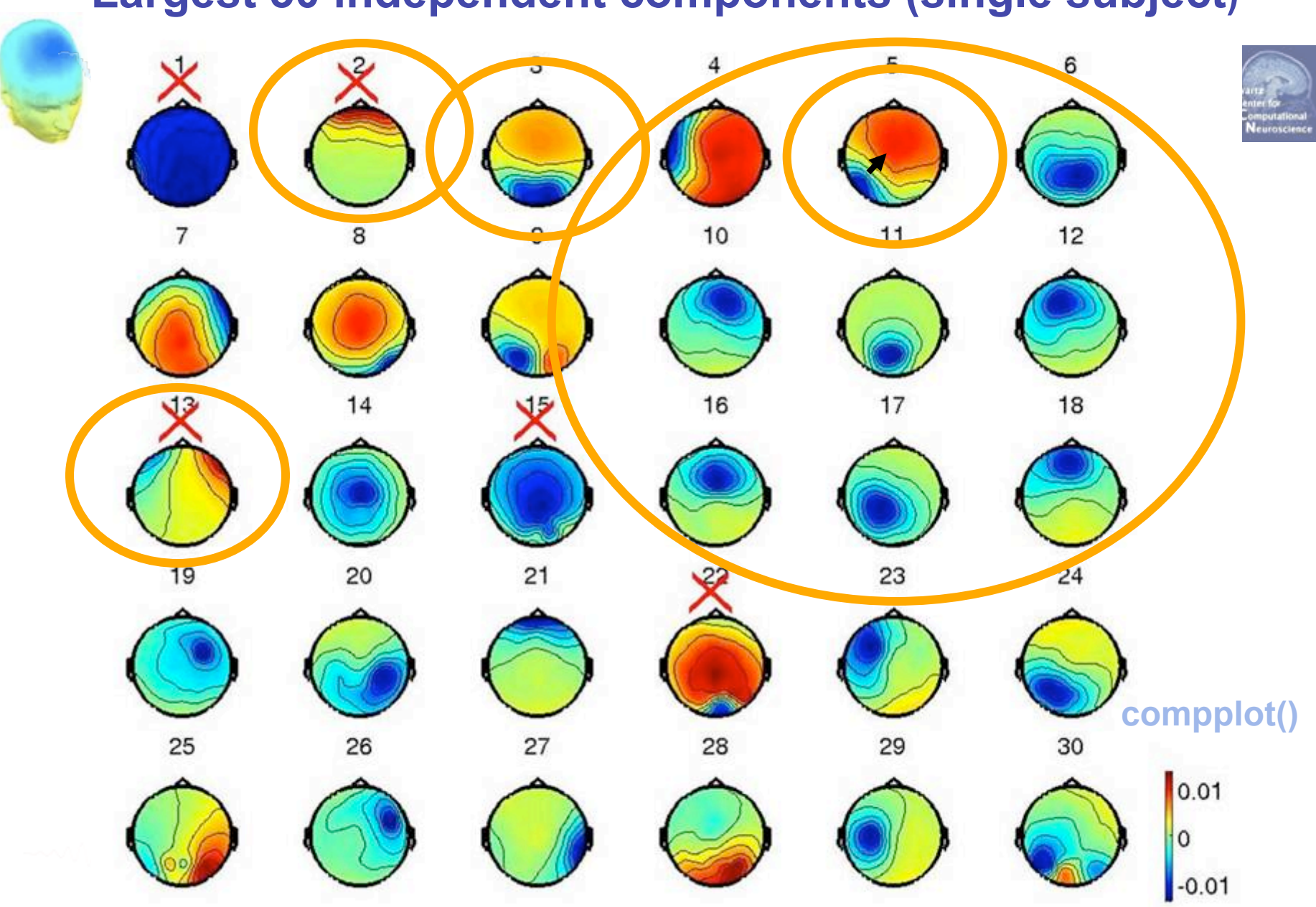

**Largest 30 independent components (single subject)** 

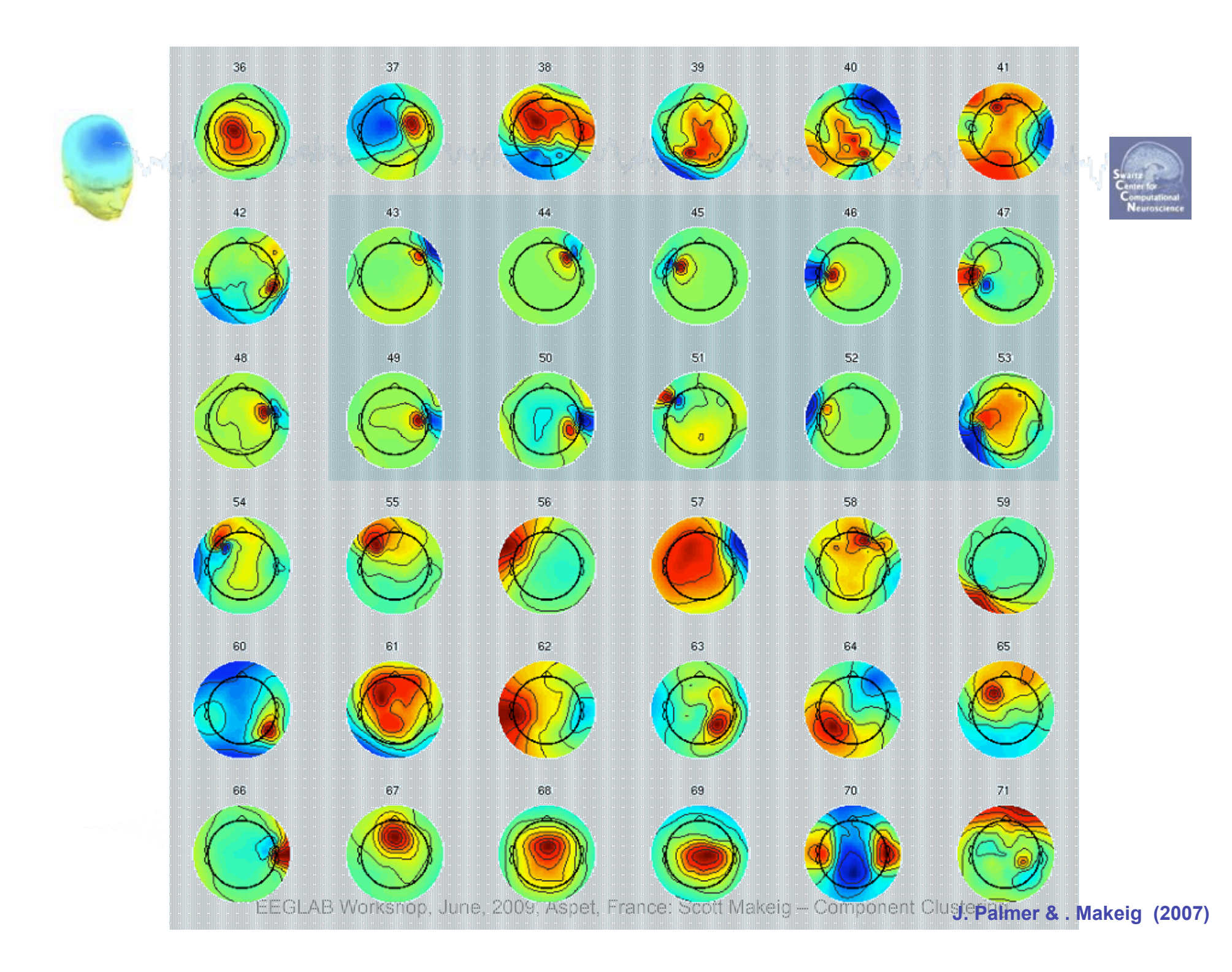

#### **Channel-based clustering**

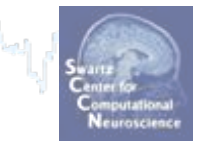

• ICA transforms the data from a *channel basis* (activity recorded at each scalp channel)

And the complete complete the property of the complete states of the complete of the complete states of the comp

- to a *component basis* (activity computed at each independent spatially-filtered (cortical or non-cortical) component process).
- Normally, EEG researchers assume that each electrode, say F7 is equivalent to the F7 of each subject – and then 'cluster' their data by identifying channels with equivalent scalp locations ...
- But this is only *roughly* correct!

EEGLAB Workshop Aspet, France, 2009 Scott Makeig – Component Clustering

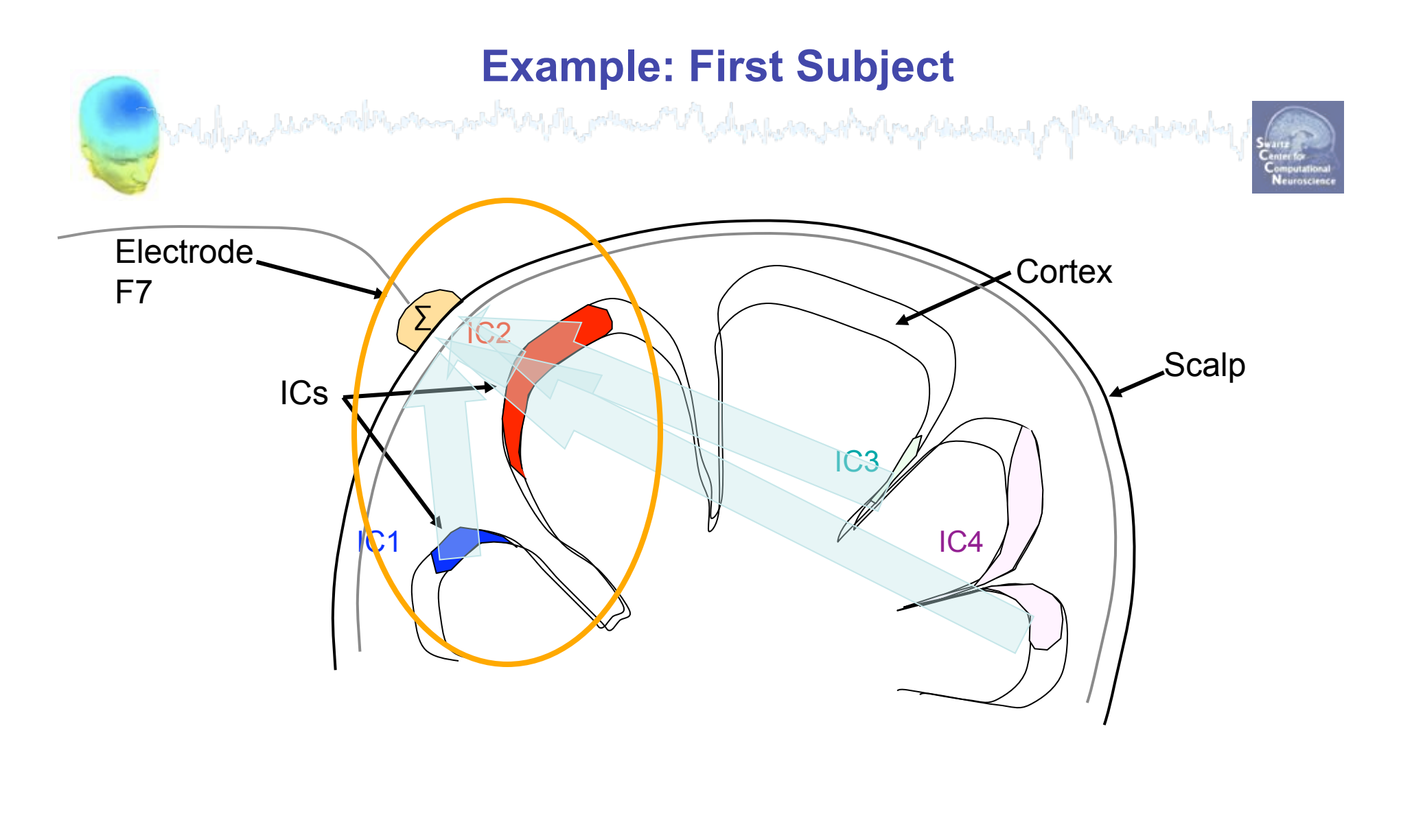

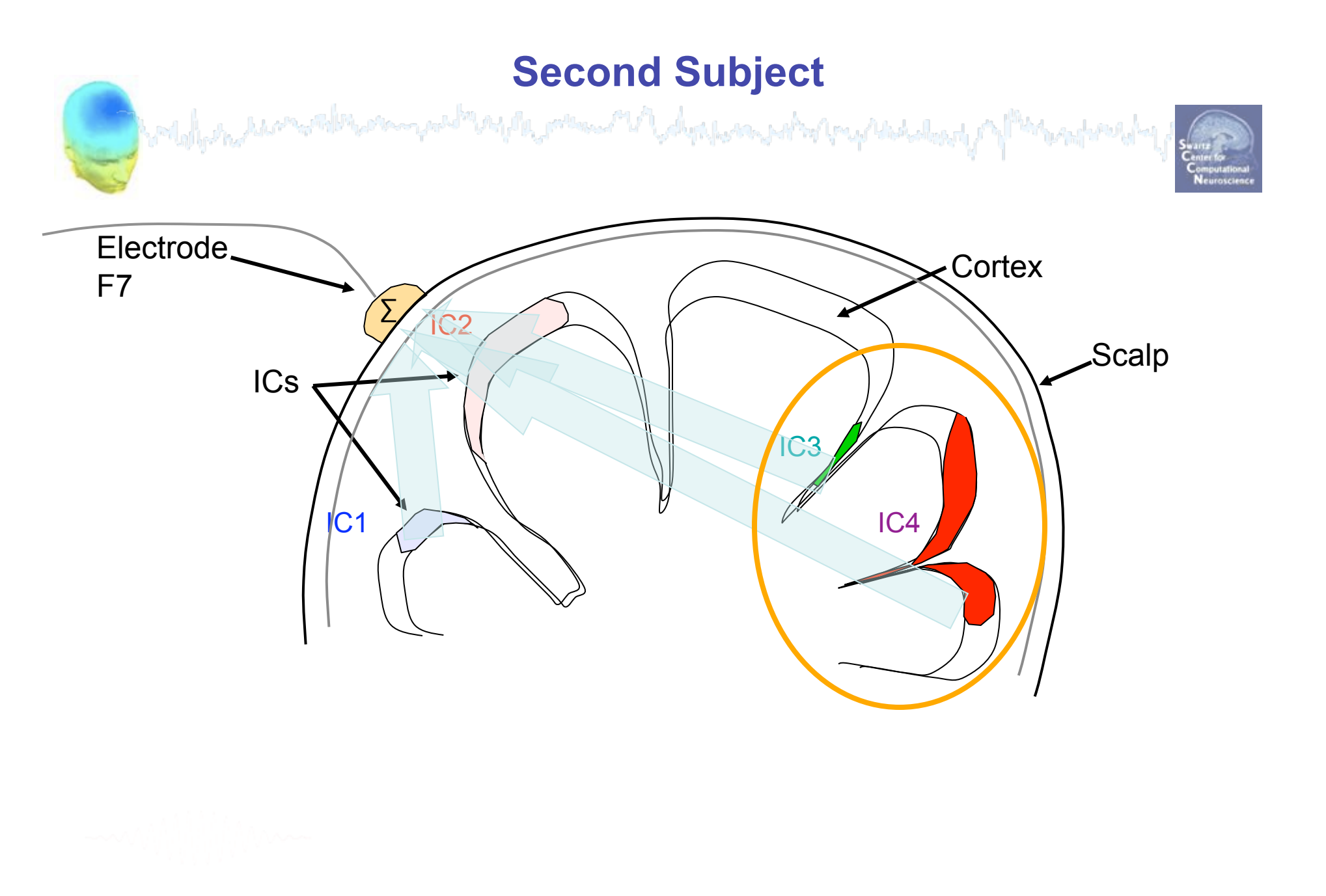

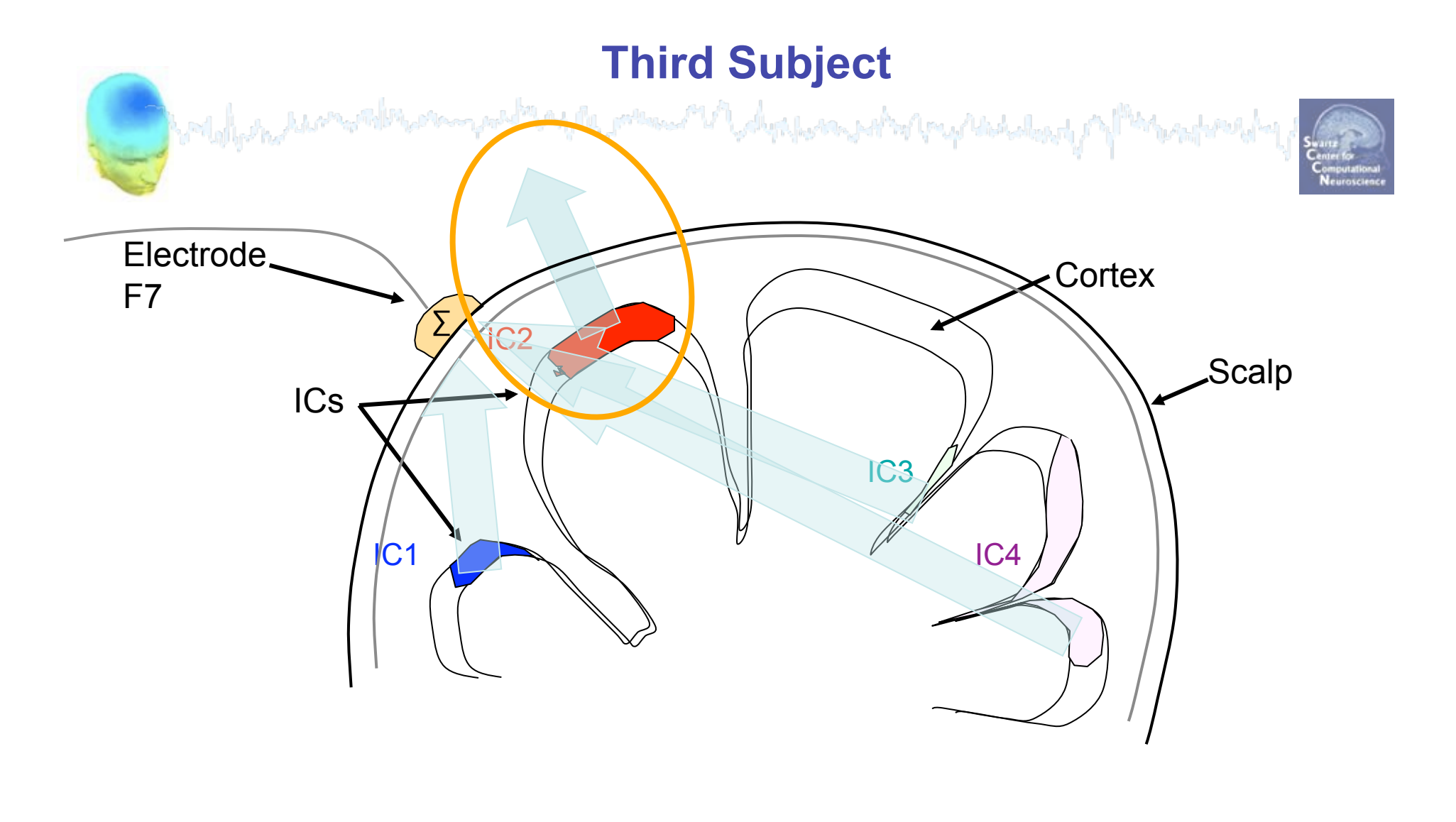

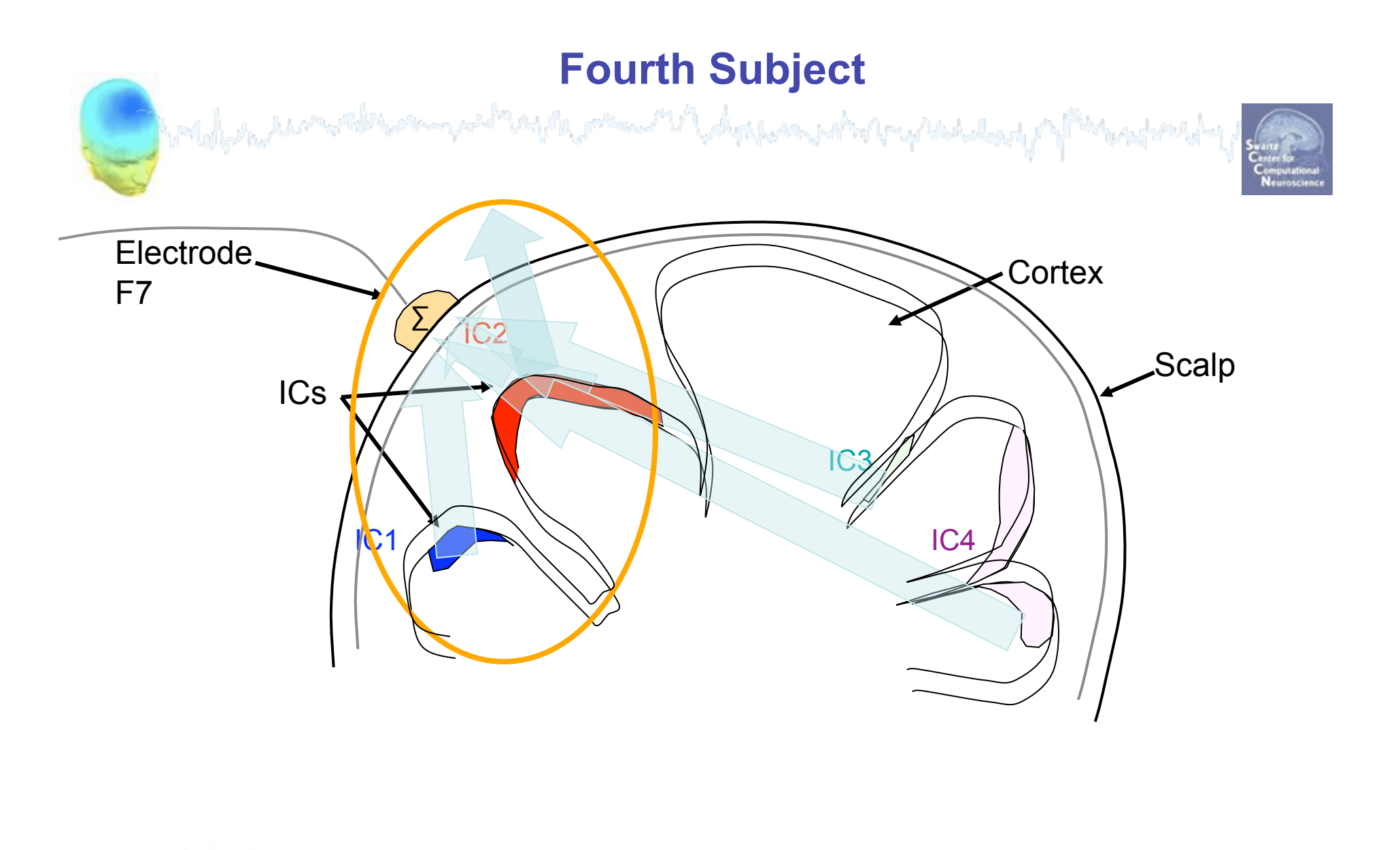

## **How to cluster independent components?**

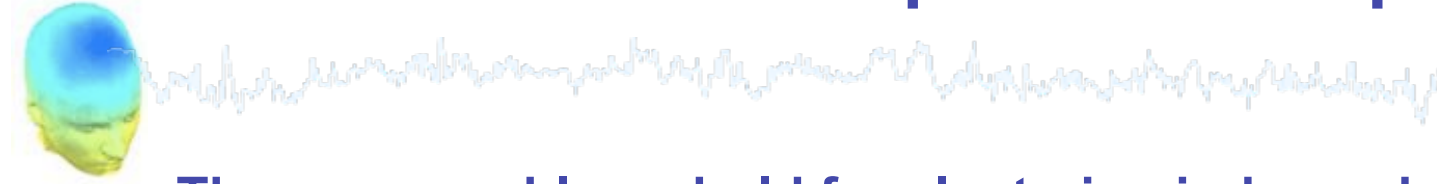

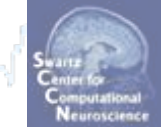

**The same problems hold for clustering independent components** 

Across Ss, components don't even have "the same" scalp maps!

 $\rightarrow$  Are "the same" components found across subjects??

- What should define "the same" (i.e., "component equivalence")?
	- Similar scalp maps?
	- Similar cortical or 3-D equivalent dipole locations?
	- Similar activity power spectra?
	- Similar ERPs?
	- Similar ERSPs?
	- Similar ITCs?
	- OR …, Similar *combinations* of the above? …

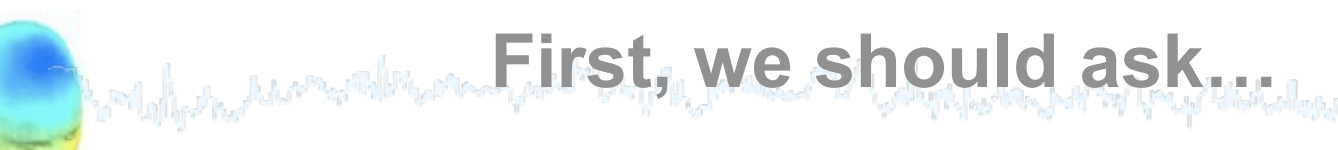

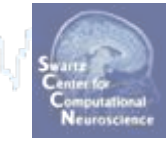

Does the spatial distribution of independent components depend on the task the subject performs?

#### i.e.

Do "the same" components (and component clusters) appear for every subject task?

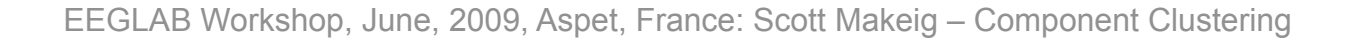

**Company to the company of the company of the company of the company of the company of the company of the company of** 

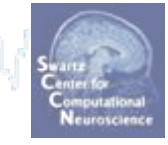

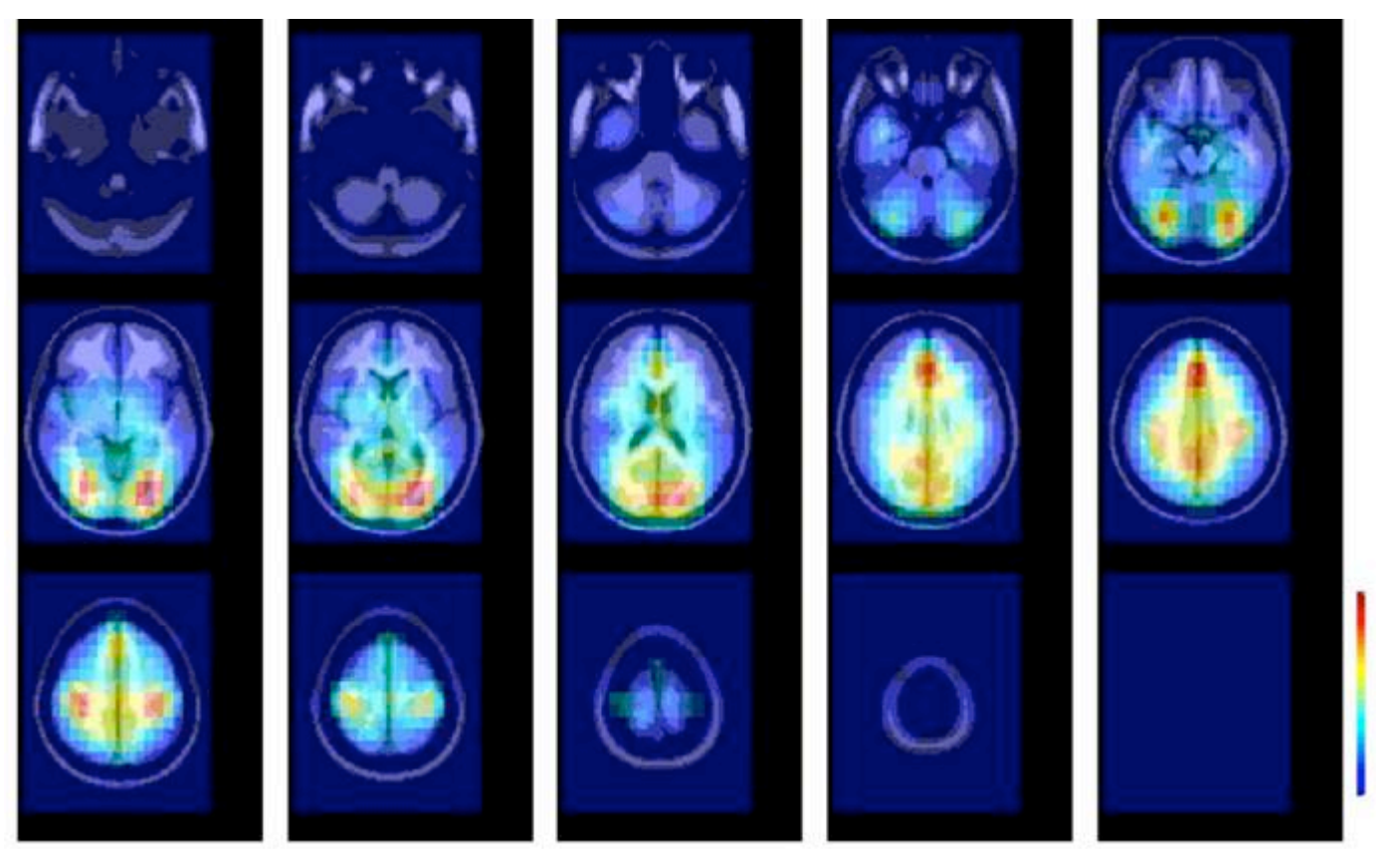

**Sternberg letter memory task** 

**>> dipoledensity()** 

Onton et al., 2005

EEGLAB Workshop, June, 2009, Aspet, France: Scott Makeig – Component Clustering 11

**Company to the community of the company of the community of the company of the Company of the Company of the Co** 

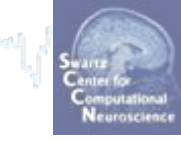

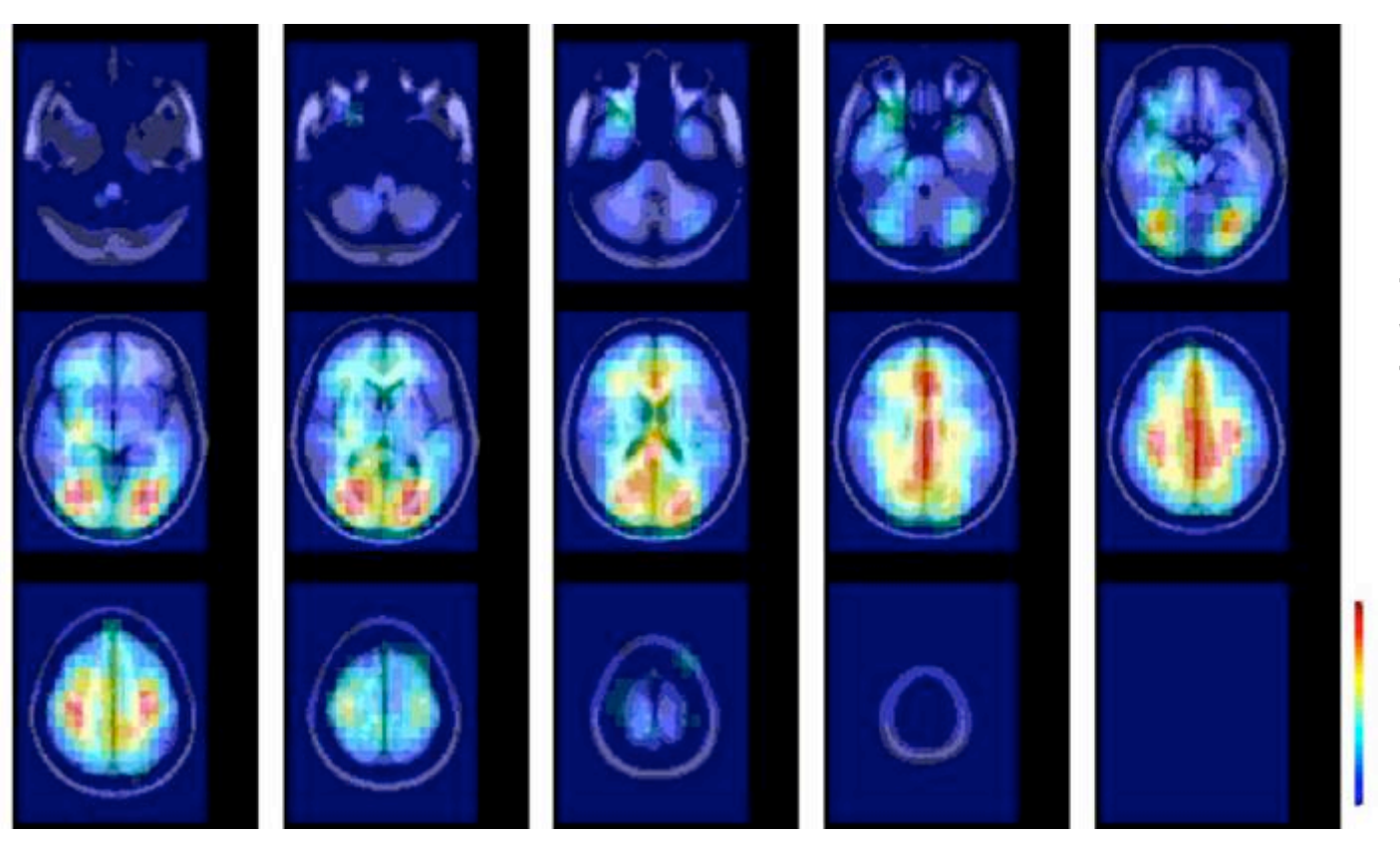

**Letter twoback with feedback** 

#### **>> dipoledensity()**

**Computer Accordination** and the member of the state of the state of the state of the state of the state of the

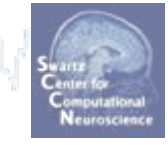

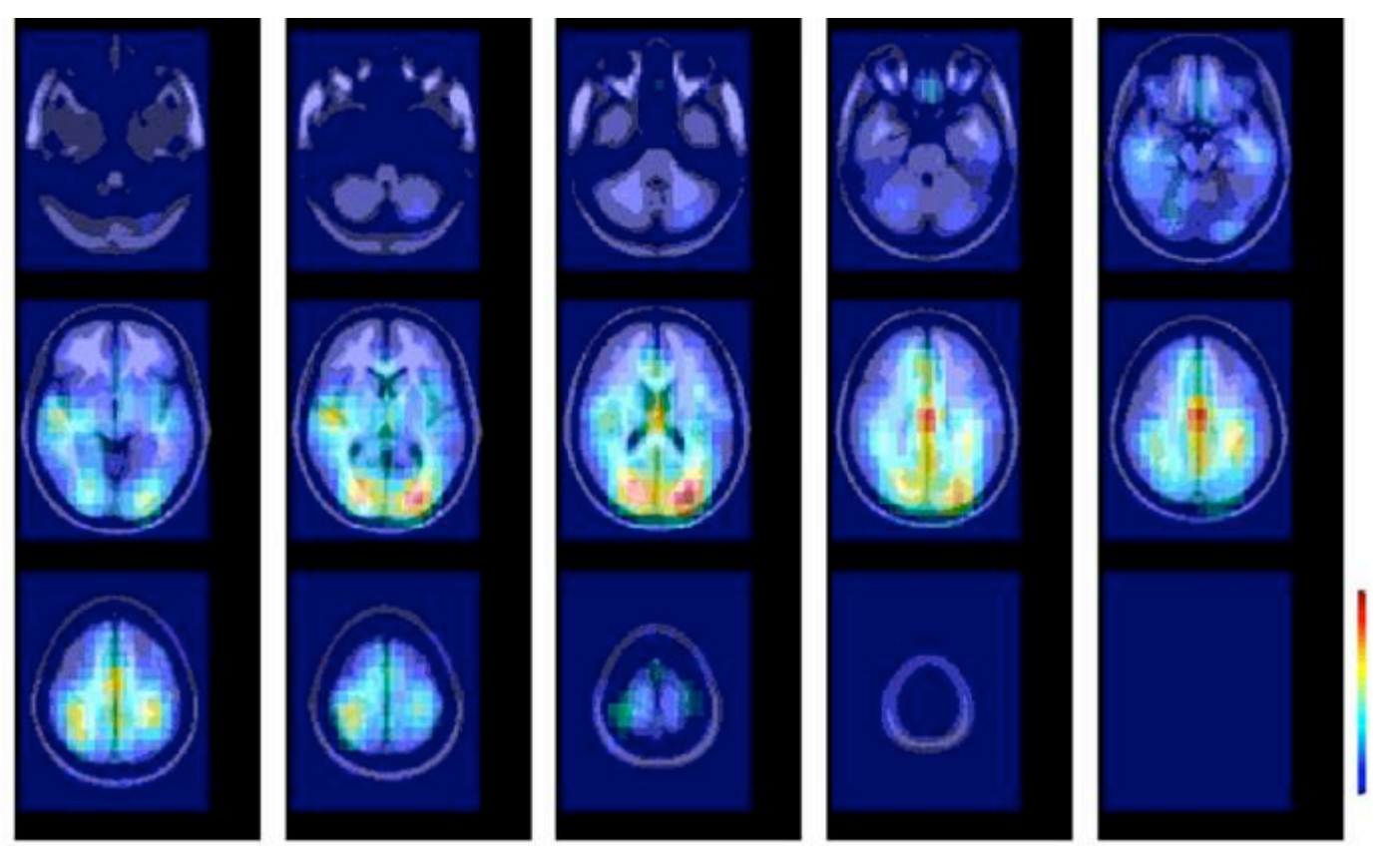

**Auditory oddball plus novel sounds** 

**>> dipoledensity()** 

**Complete the complete complete the complete of the complete that the complete the complete development of the** 

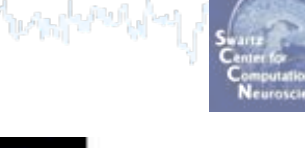

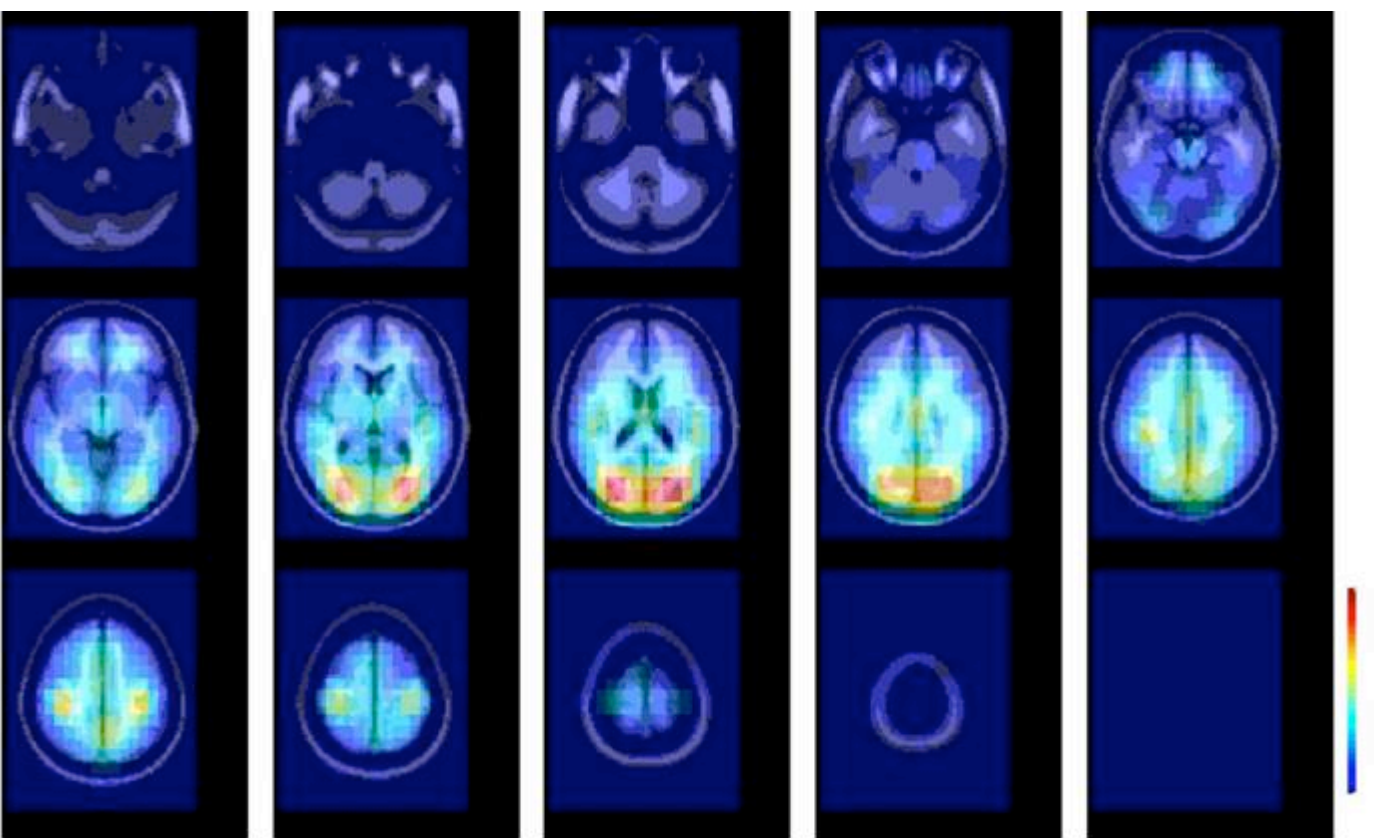

**Emotion imagery task** 

**>> dipoledensity()** 

Onton et al., 2005

EEGLAB Workshop, June, 2009, Aspet, France: Scott Makeig – Component Clustering 14

#### **Equivalent dipole density Exp I**

**Communication** and the communication of the process of the department of the least of the

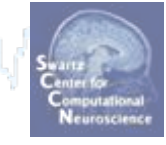

المالعتميلههما

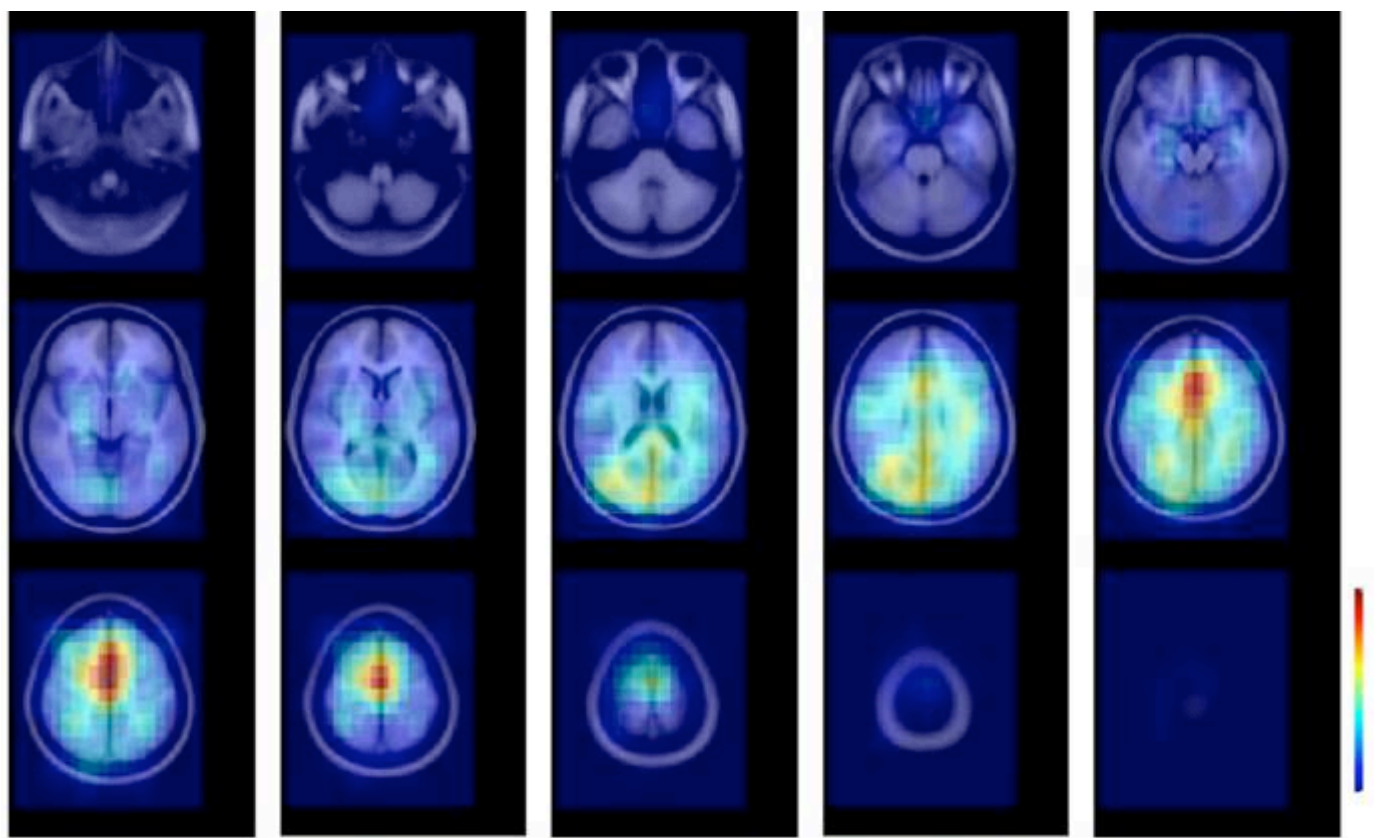

**Word memory (old/new) task** 

**>> dipoledensity()** 

Onton et al., 2005

EEGLAB Workshop, June, 2009, Aspet, France: Scott Makeig – Component Clustering 15

#### **Equivalent dipole density Exp II**

**Complete the complete complete of the memory of the complete and the complete of the complete department** 

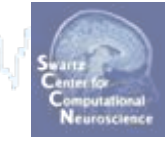

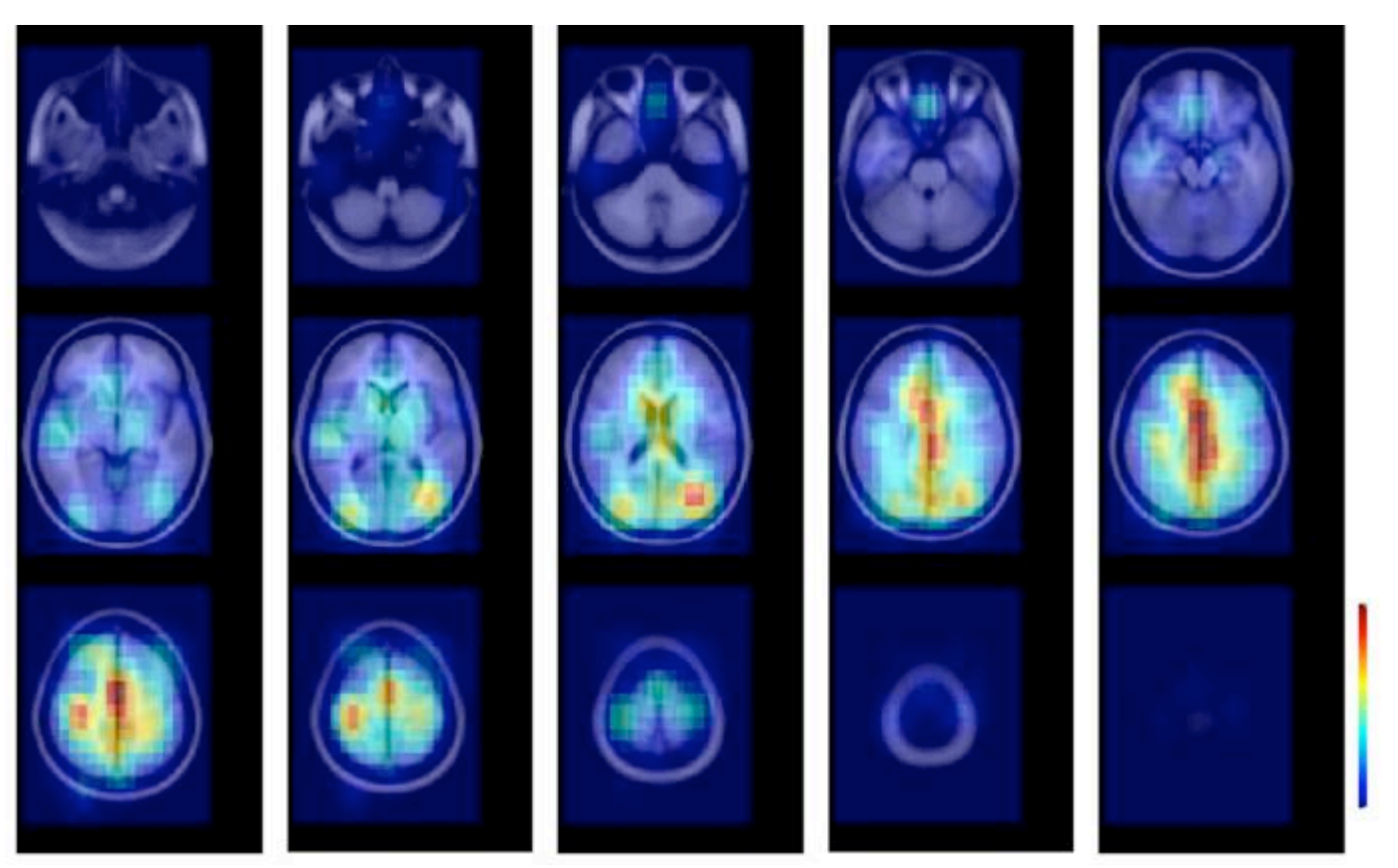

**Visually cued button press task** 

**>> dipoledensity()** 

Onton et al., 2005

EEGLAB Workshop, June, 2009, Aspet, France: Scott Makeig – Component Clustering 16

#### **… Some caveats**

بالموجال المنافي والمتمام والمستويات والمحالف والمحامي والمتحال والمواسط والموسوم ومراجع والمحاسبة وموارد In this preliminary study …

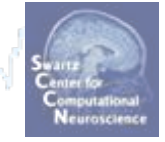

- The electrode locations were not individualized.
- MR images were not available  $\rightarrow$  co-registration crude.
- Single versus dual-dipole model selection was subjective.
- Different electrode montages  $\rightarrow$  possible location effects

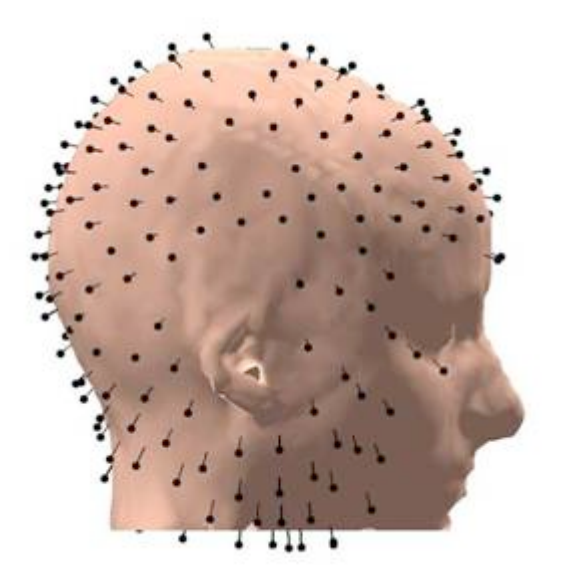

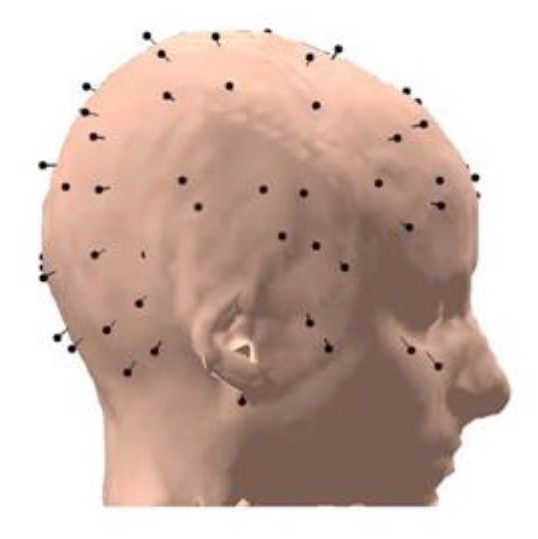

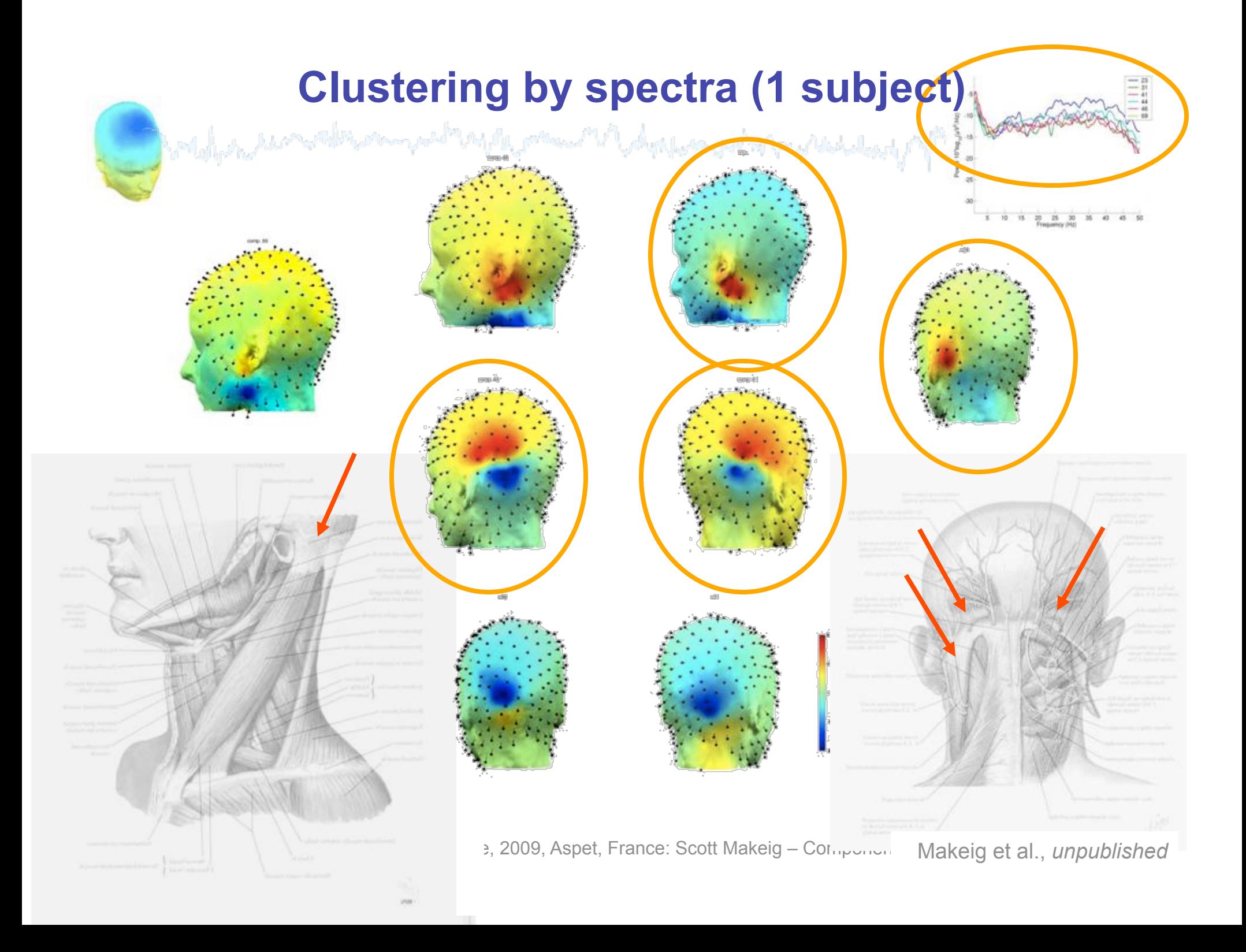

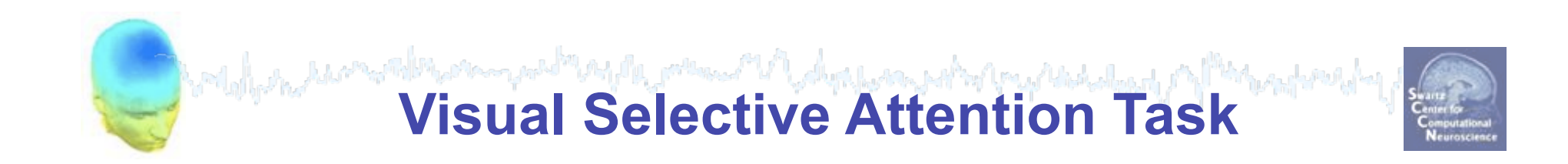

## $\Box$ t i t and the

#### **15 subjects**

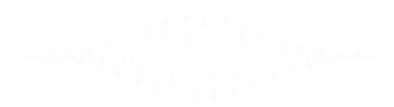

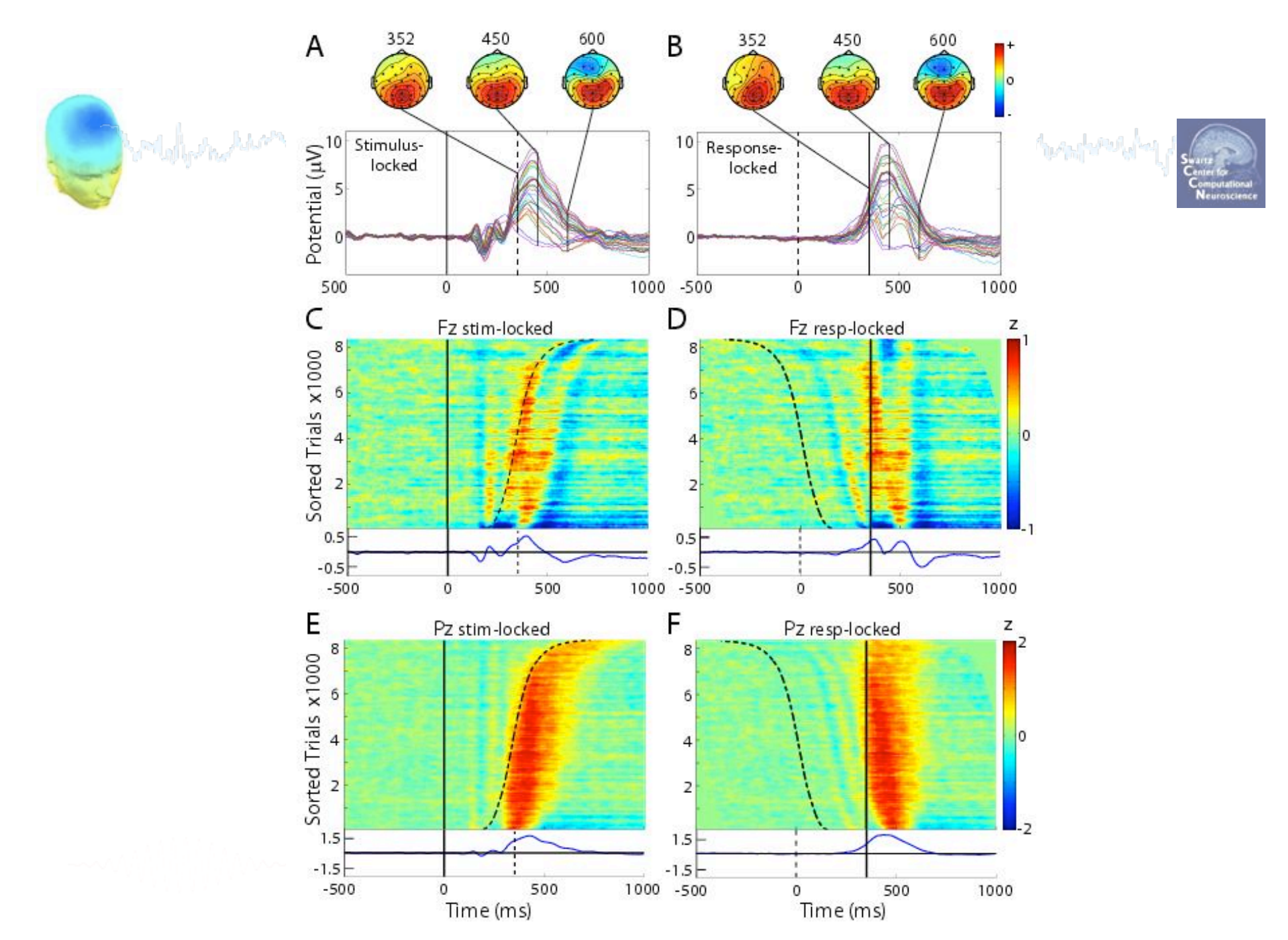

EEGLAB Workshop, June, 2009, Aspet, France: Scott Makeig – Component Clustering

#### **Clustering ICA components by eye**

المنافعاته كومام المعتلقين ومعيها يمهدأني المماشم ومعاصم ببالم ومراطمهم Wallen Asse

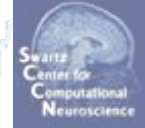

#### Left mu and a Right mu

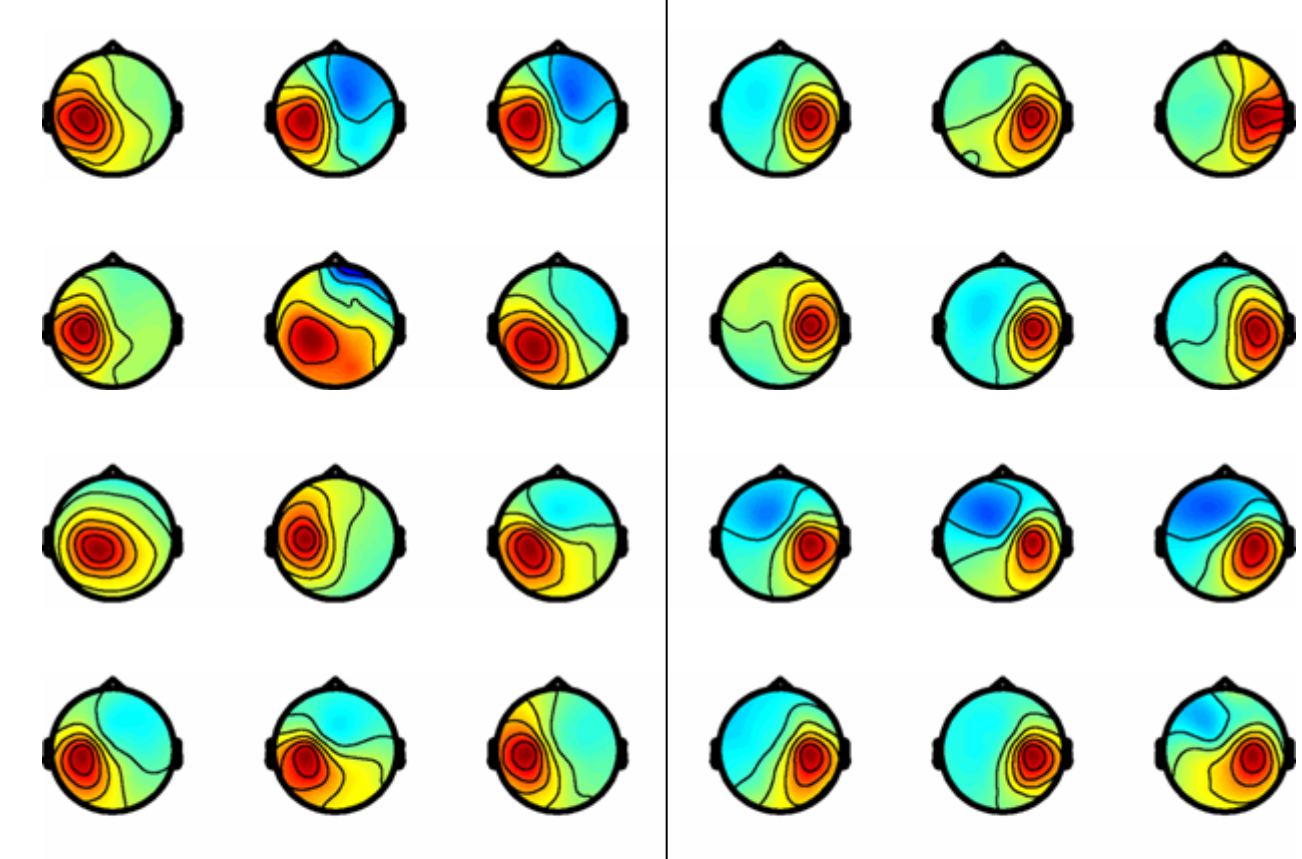

## **Semi-automated clustering**

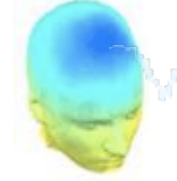

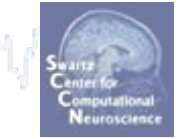

- Clustered components from 15 Ss using a 'component distance metric' incorporating differences between their (weighted) scalp maps, dipole locations, spectra, ERP, ERSP, and ITC patterns.
- Hand-adjusted clusters to remove outliers.
- Determined time/frequency regions of significant ERSP and ITC for each component using permutation-based statistics.
- Used binomial statistics to highlight time/frequency regions significantly active within clusters.

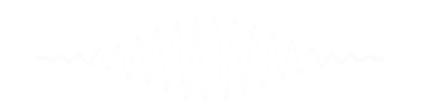

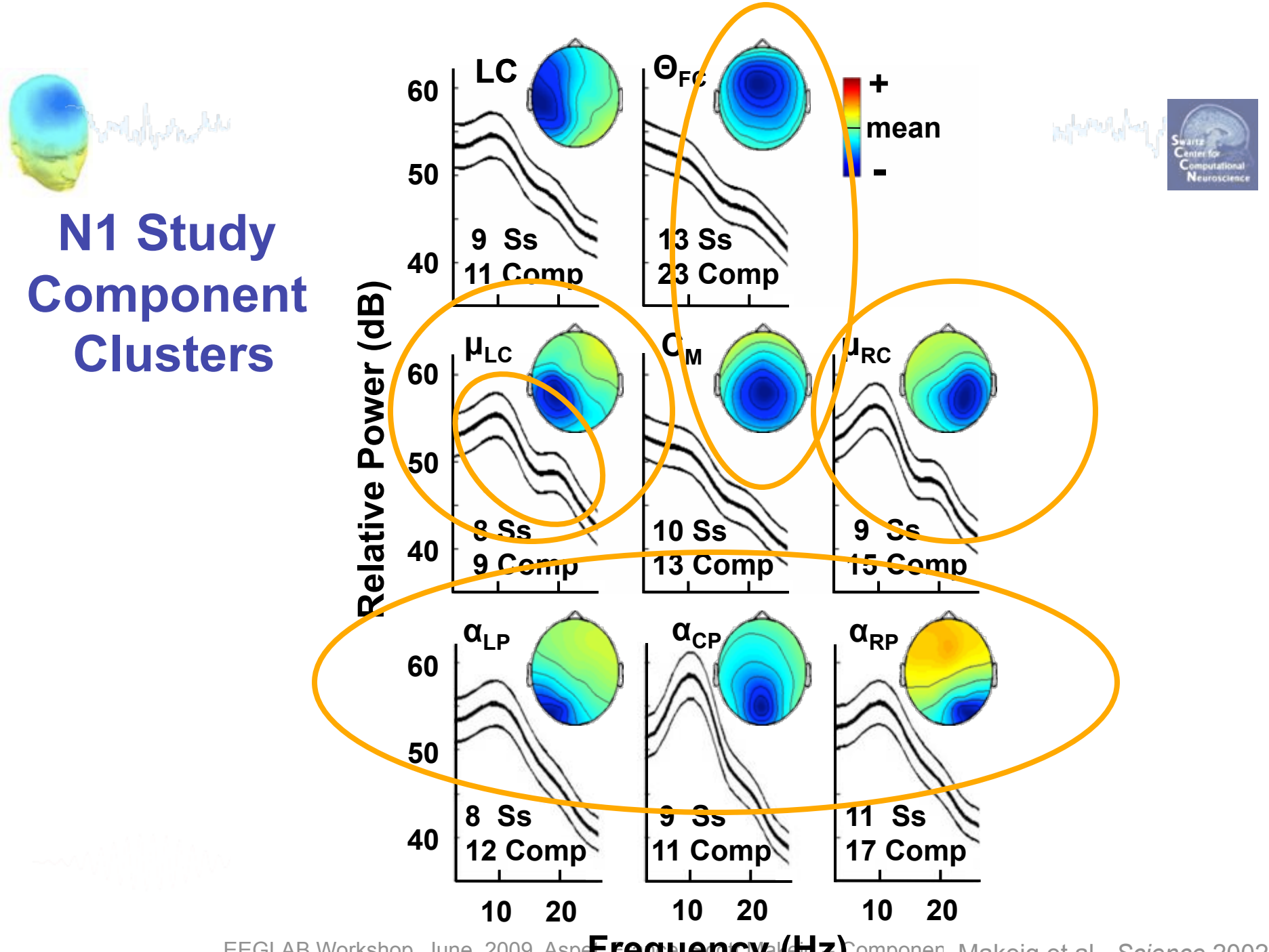

EEGLAB Workshop, June, 2009, Aspe**F, Fequencyal (Hz)** Componen Makeig et al., *Science* 2002

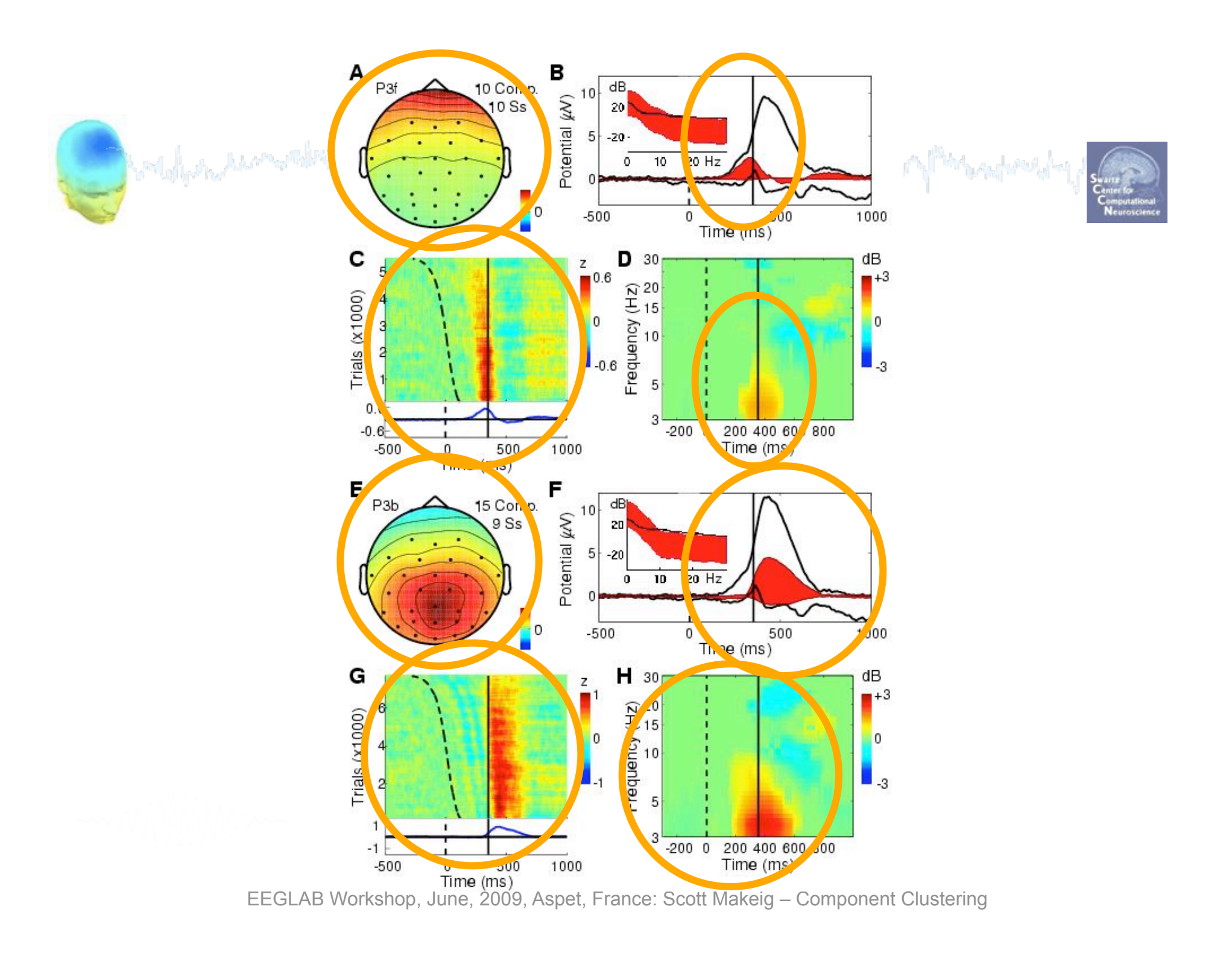

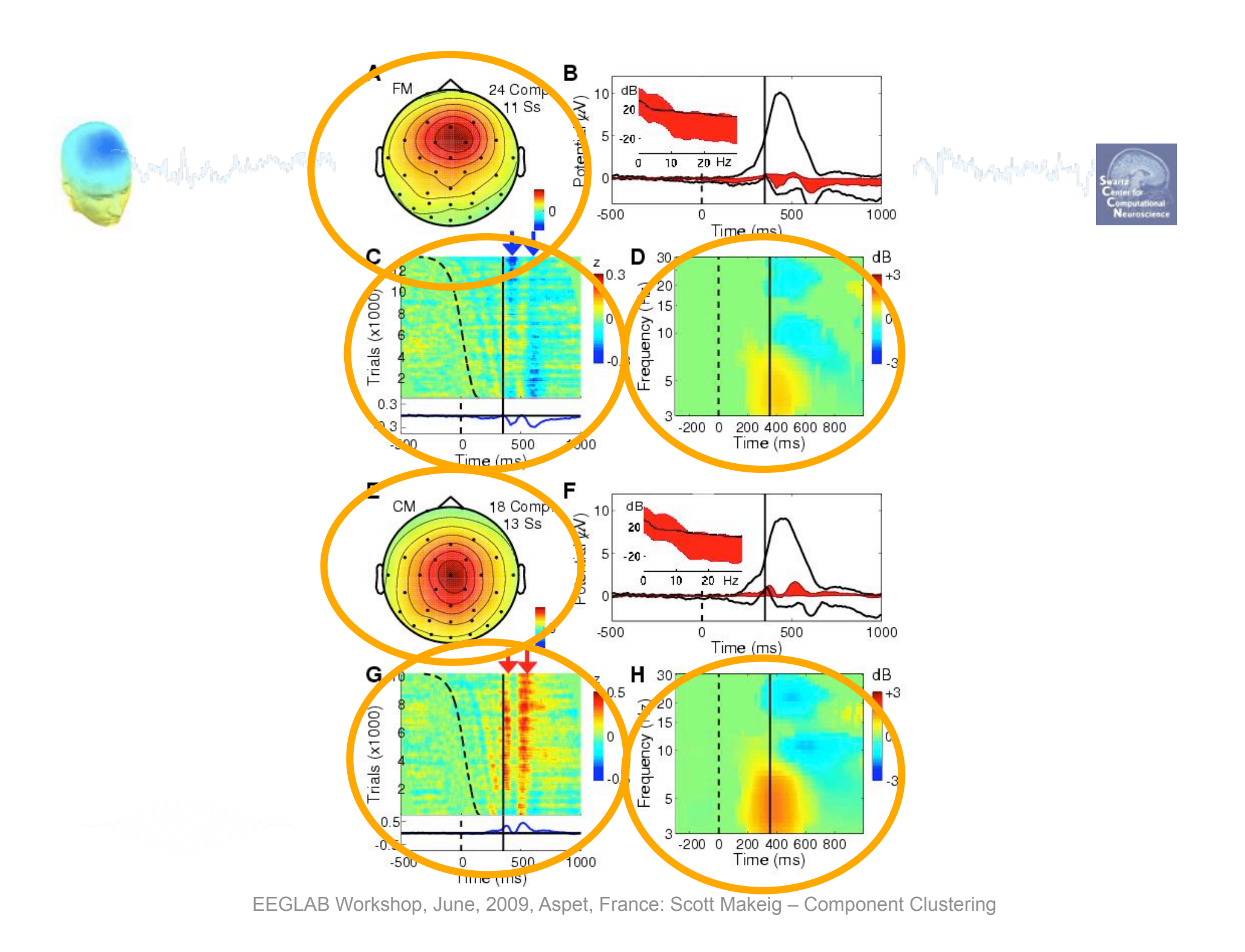

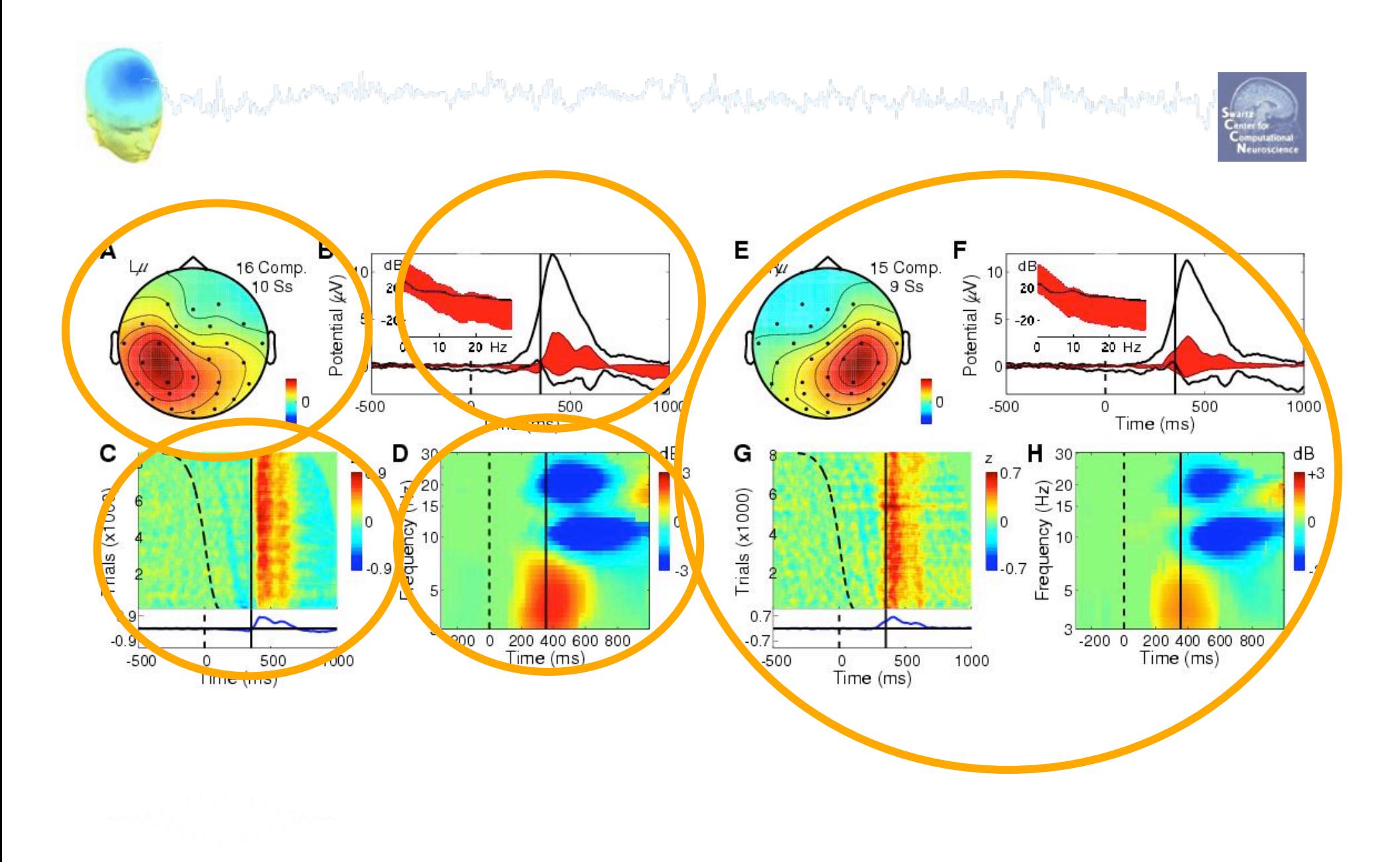

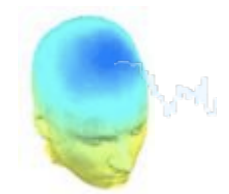

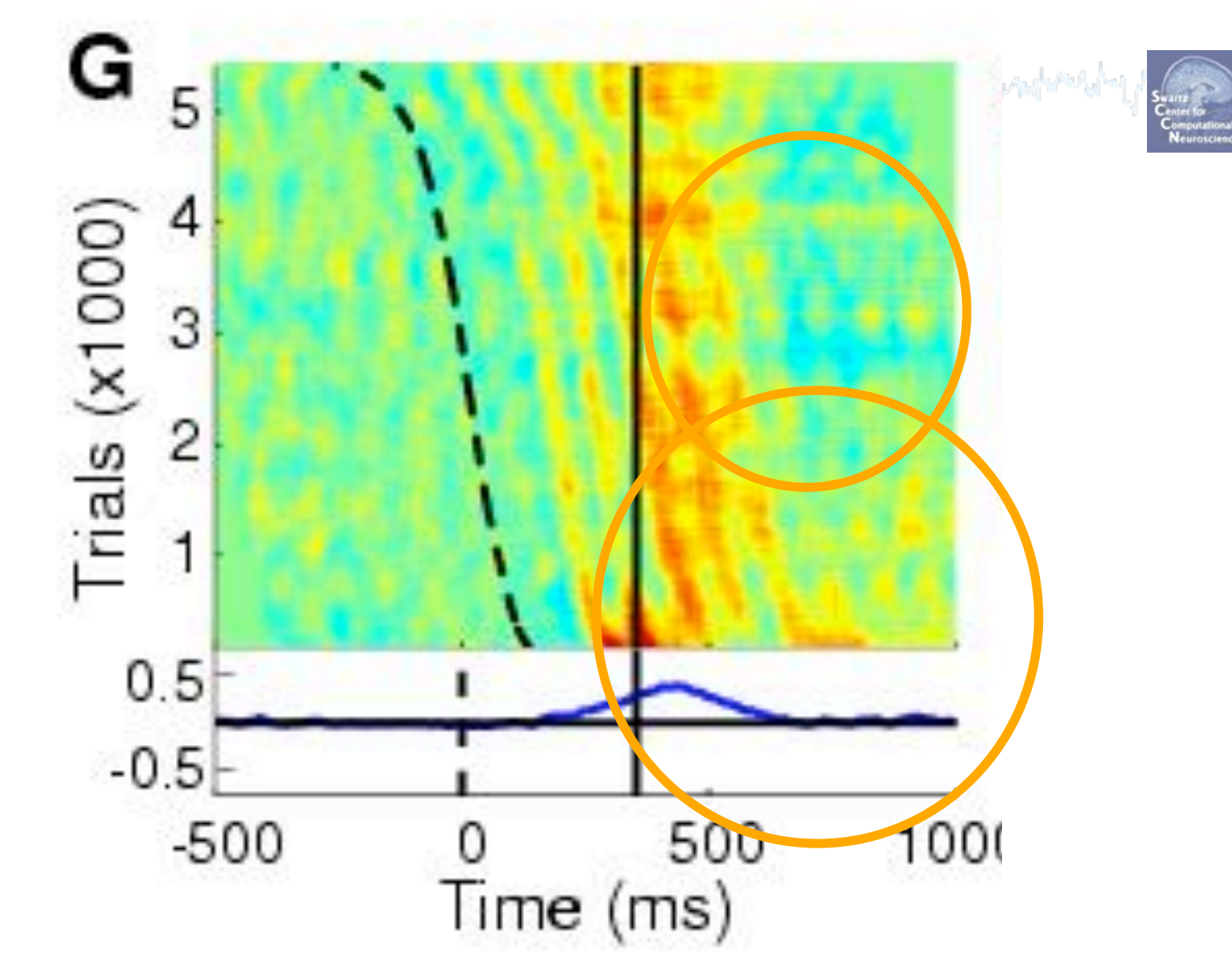

EEGLAB Workshop, June, 2009, Aspet, France: Scott Makeig – Component Clustering

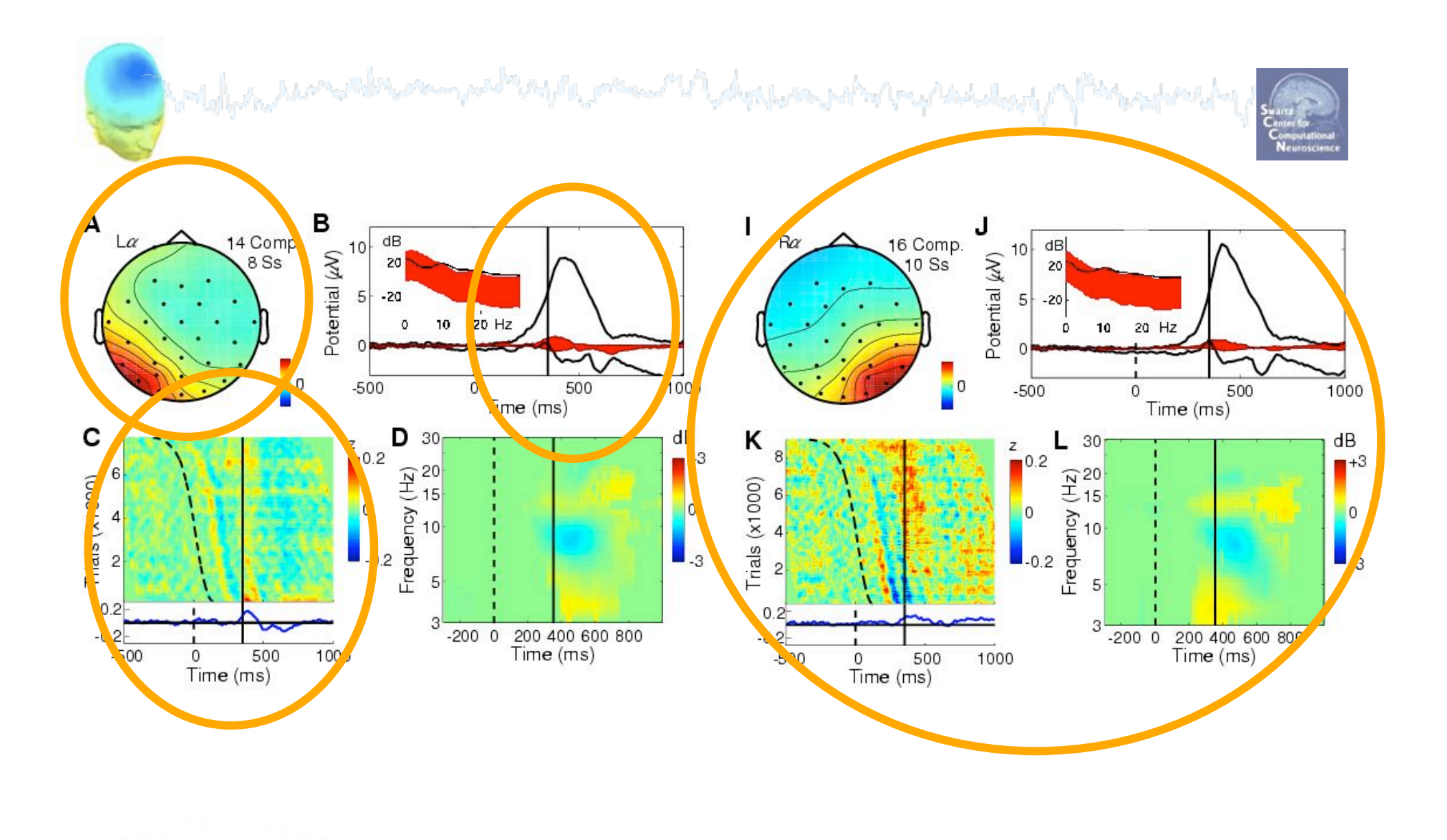

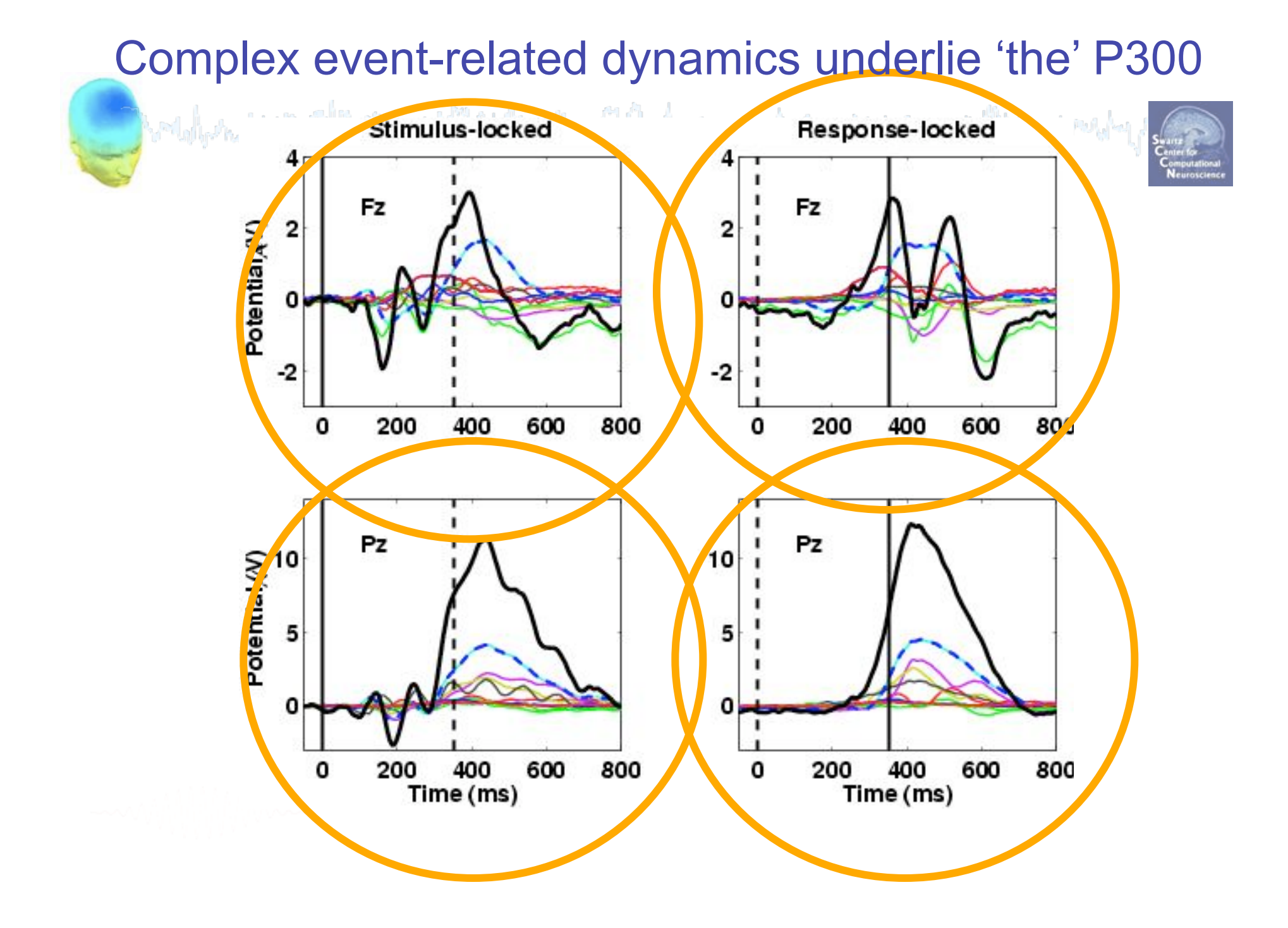

#### A FMΘ cluster during working memory

mediated to the complete company of the process of the department of the find of the collection والمحقول ومالكا

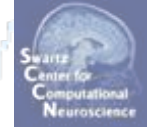

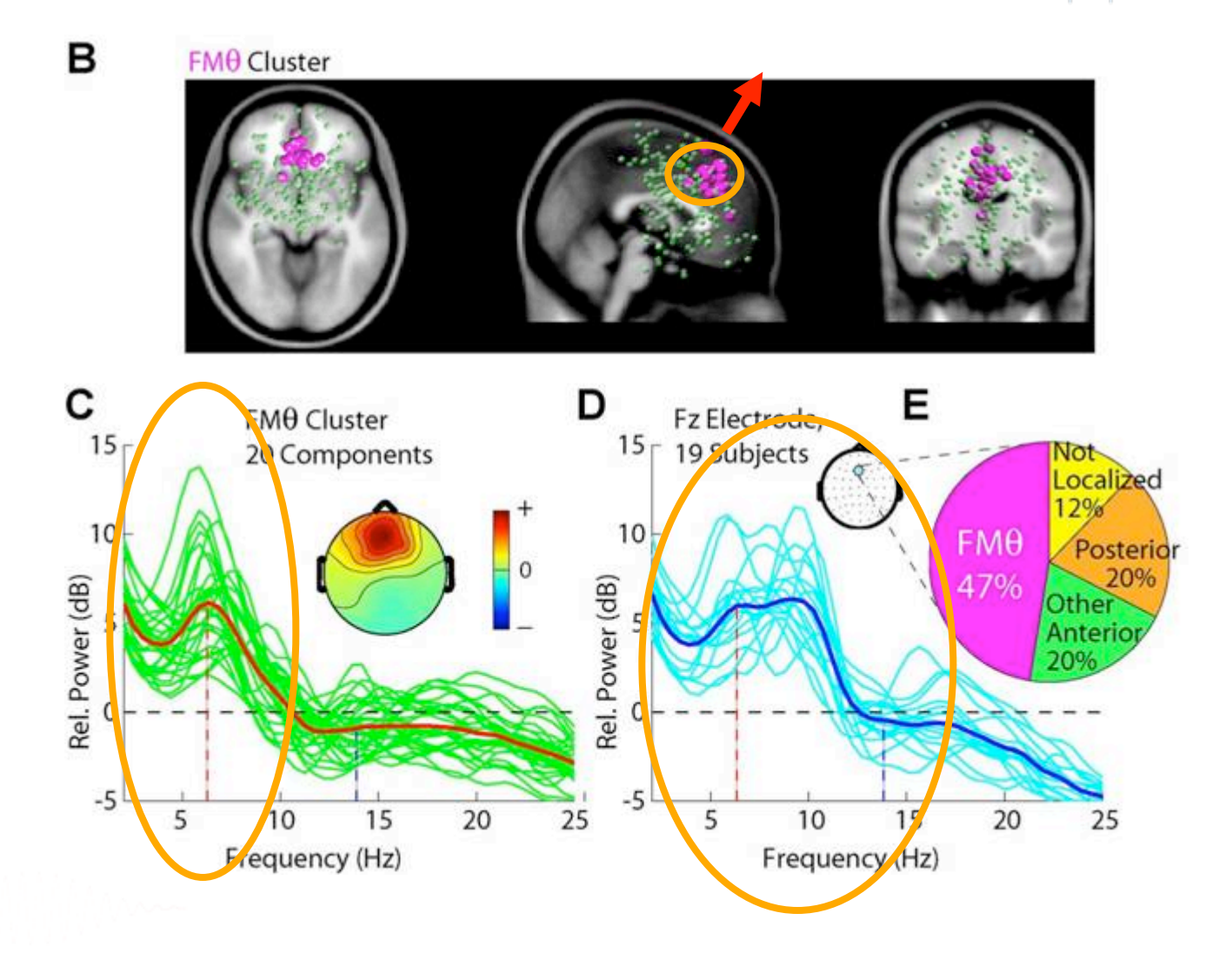

EEGLAB Workshop, June, 2009, Aspet, France: Scott I France 4 al., *NeuroImage* 2005

#### IC Clusters distinguishing

**Controlly the Association** 

#### Turners & Nonturners

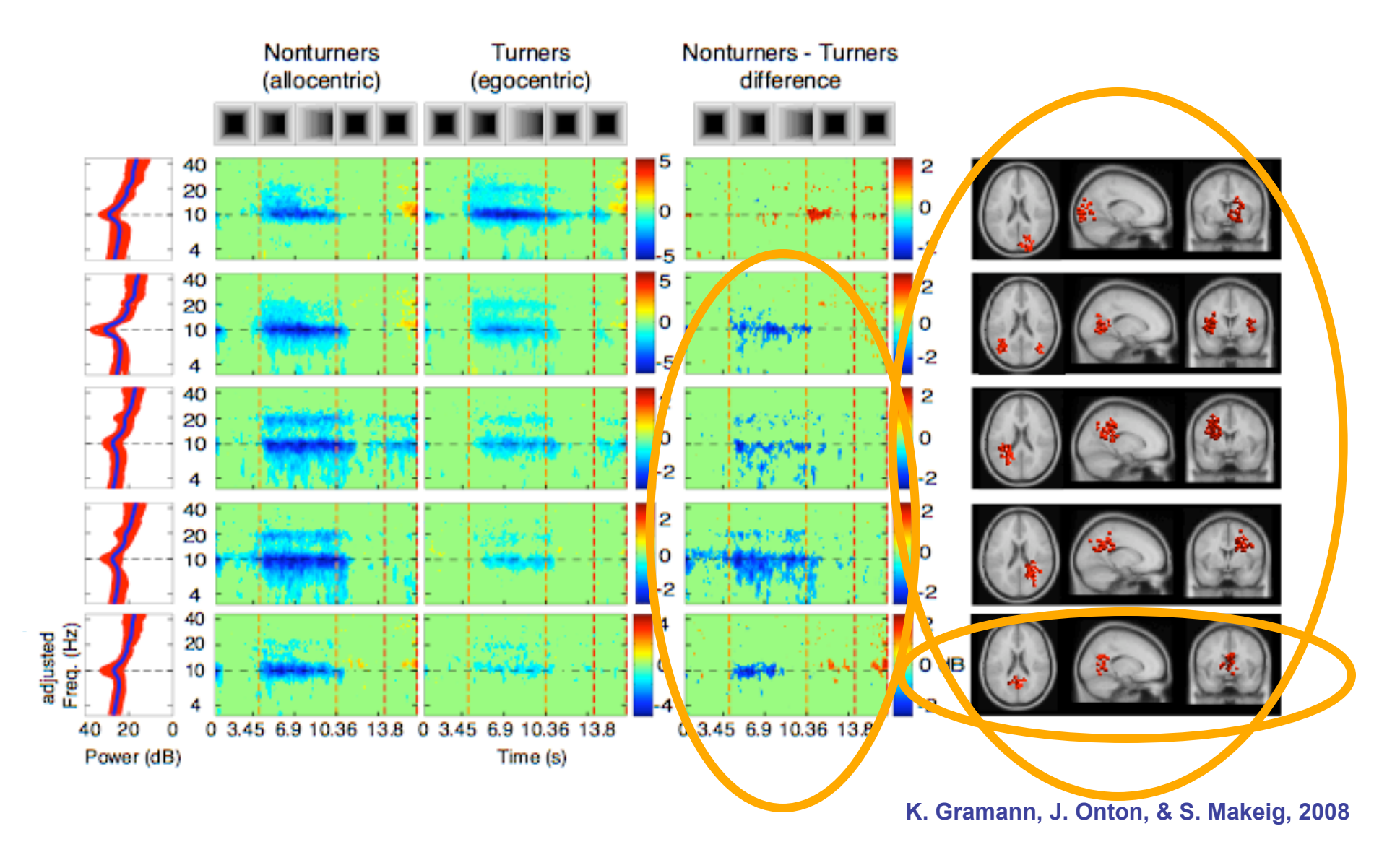

## **Are obtained component clusters "real"?**

• **Naïve realism** (a.k.a. "expertise")

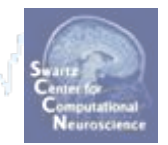

- "Yes! … because I know one when I see one!"
	- "If it appears where Mu components appear,
		- and acts like Mu components act,

then it IS a Mu component!"

- **Convergent evidence** (a.k.a., "double-checking")
	- Two possible approaches:
		- Cluster on PLACE  $\rightarrow$  Check ACTIVITY consistency (re task)
		- Cluster on ACTIVITY  $\rightarrow$  Check PLACE consistency
- **Absolute truth:**
	- More ideal forward and inverse models
	- Invasive multiscale recordings + modeling

## **EEGLAB clustering procedure**

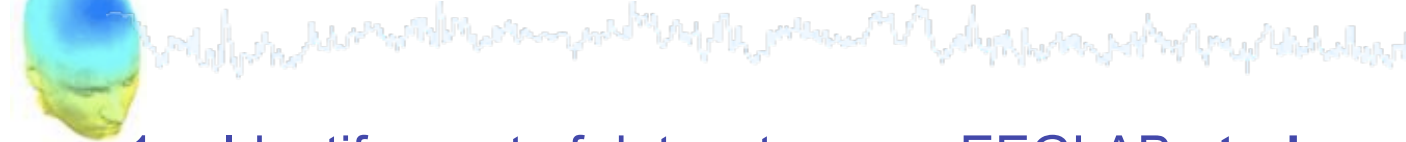

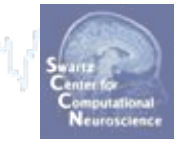

- 1. Identify a set of datasets as an EEGLAB **study** or '**studyset**'.
- 2. Specify the subject **group**, **subject** code, **condition** and **session** of each dataset in the study.
- 3. Identify **components to cluster** in each study dataset.
- 4. Decide on **component measures** to use in clustering the study and/or to evaluate the obtained component clusters.
- 5. Compute the component measures for each study dataset.
- **6. Cluster the components** on these component measures.
- 7. Review the obtained **clusters** (e.g., their scalp maps, dipoles, and activity measures).
- **8. Edit the clusters** (manually remove/shift components, make subclusters, merge clusters, re-cluster).
- 9. Perform **signal processing** within or between selected clusters.

EEGLAB Workshop Aspet, France, 2009 Scott Makeig – Component Clustering

#### **EEGLAB Clustering strategy**

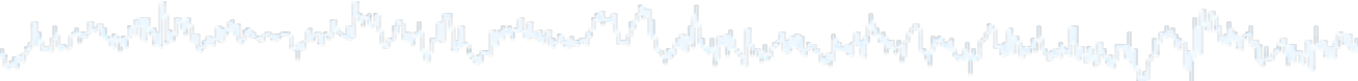

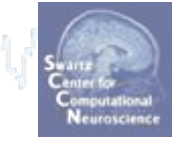

- 1. Cluster on **multiple measures** (dipole locations, scalp maps, spectra, ERPs, ITCs, ERSPs) in **one or more conditions**.
- **2. Reduce the dimension** of each measure to a principal component subspace.
- 3. Compose a PCA-reduced **position vector** for each component.
- **4. Cluster** the composed component vectors using **k-means** or other.
- 5. Use the computed component measures (not PCA-reduced) to **visualize the activities and spatial properties** of the clustered components.
- 6. Compute and visualize the **cluster-mean measures**.
- 7. Use the **clustered study set data** as input into **std\_** functions.

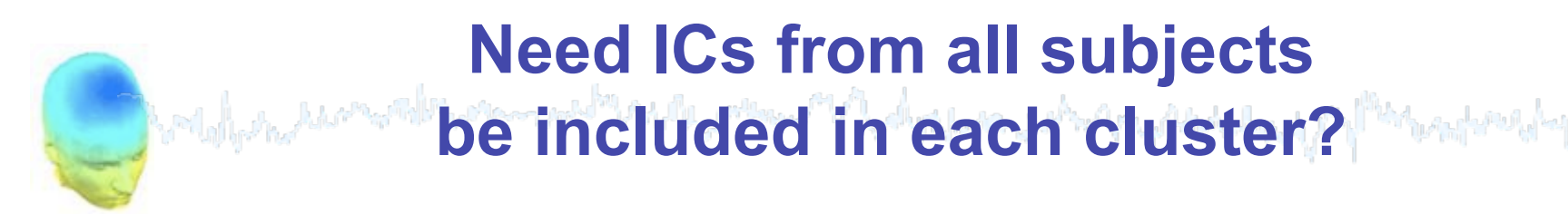

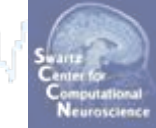

**Not all subjects contribute components to each cluster.** 

#### **Why not?**

- Different numbers of artifact components (~INR)
- Subject differences!?
- Is my subject group a Gaussian cloud??
	- $\rightarrow$  'subject space'

#### **Beyond Clustering**

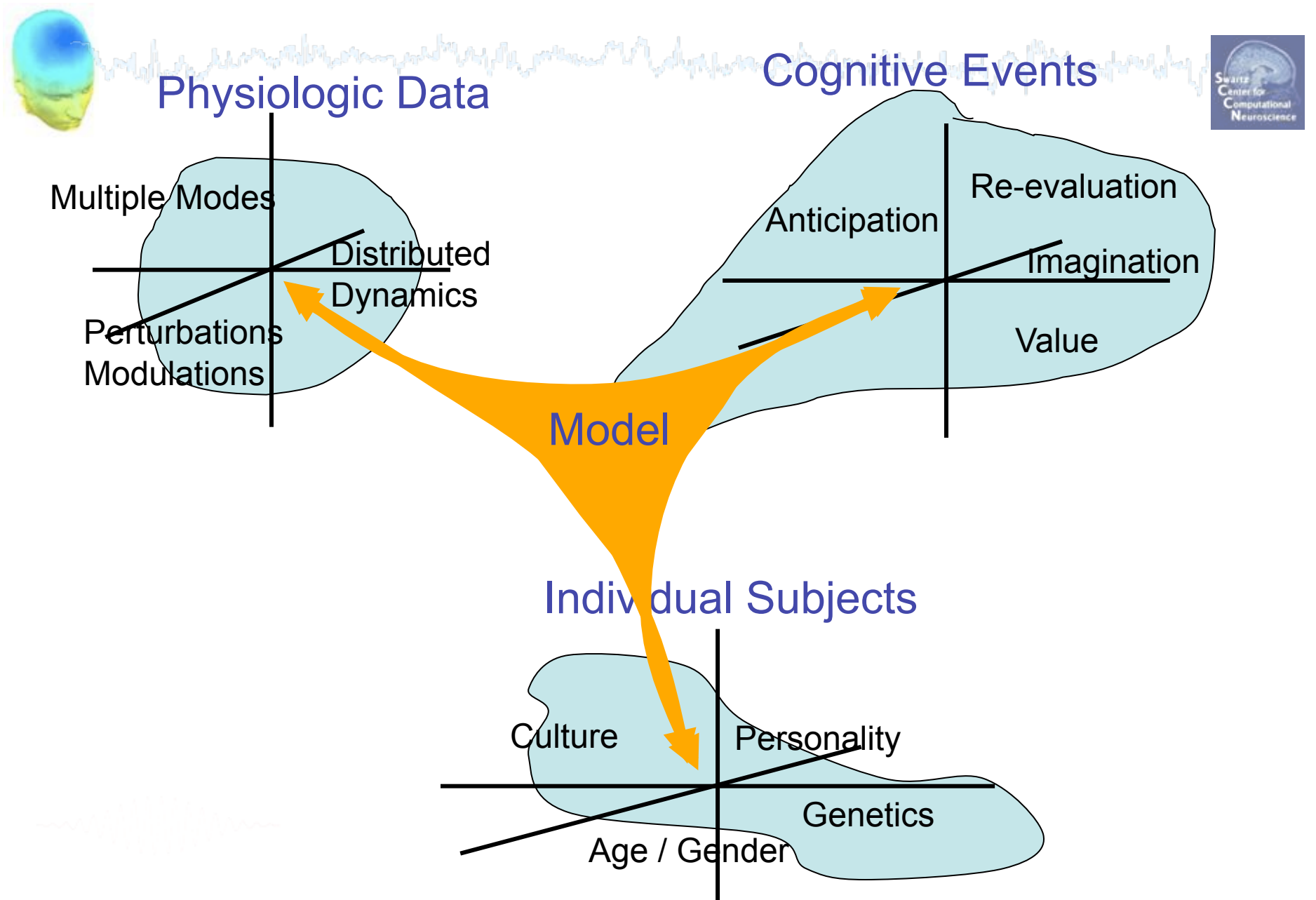

#### Cluster ERP contributions - clust\_envtopo() Figure No. 1  $\times$ File Edit View Insert Tools Window Help File Edit View Insert Tools Window Help DGB8 \ A 7 / | @ @ 0  $D-B-B$   $A A A / P P O$ non-synonyms synonyms Cls 12 **CIs 12 CIs 19 CIs 19**  $Cis 6$  $CIs$  14  $Cls<sub>4</sub>$ Cis 9 pvaf: 20.65 pyaf: 29.82 pvaf: 14.55  $vaf: 20.68$ pvaf: 13.82 pvaf: 15.8 pvaf: 24.29 af: 21.91 5 ζ Potential (uV)  $V$  Figure N<sub>2</sub>, 9  $\Box$  $\mathcal{R}$ File Edit View Insert Tools Window Help  $\Box \circ \Box \circ \Box$ Difference between the two conditions pvaf 66.8B% -5 0.5  $\mathbf{1}$ 1.5  $-0.5$  $-1$  $\bf{0}$ **CIs 12 CIs 19** CIs<sub>9</sub> **CIs 10** Time **clust\_envtopo(**STUDY, ALLEEG, pvaf: 28.30 'clusters', [], 'subclus',[3 7 18 20], pvaf: 31-07 pvaf: pvaf: 16.52 LE<sub>5</sub> 'env\_erp', 'all', 'vert', -1100, 'baseline', [-200 0], 'diff', [2 1], 'limits', [-1300 1500 -5 5], Potential (uV) 'only\_precomp', 'on', 'clustnums', -4, 'limcontrib', [300 600]**)**; 0 PARTIES AND POSTAGE OF PRESS *<u>Secretary Company</u>*  $\sim$  $-5$  $0.5$  $-1$  $-0.5$  $\bf{0}$  $\mathbf{1}$ 1.5 EEGLAB Workshop IV, June 2007, 2008, 2007, 2008, 2007, 2007, 2007, 2007, Aspet, France: Scott May 2007, 2007, 2007, 2007, 2007, 2007, 2007, 2007, 2007, 2007, 2007, 2007, 2007, 2007, 2007, 2007, 2007, 2007, 2007, 2007, 2007

## **Component clustering research issues**

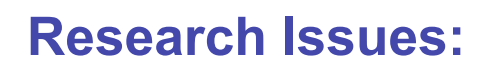

- Alternative clustering methods (soon)
- Clustering goodness-of-fit
- Cluster plotting details
- Add new pre-clustering measures
- Study subject differences!?

#### **Development Plan:**

- New EEGLAB 'STUDY.DESIGN' definition:
	- Vector of conditions → Uncoupled experimental STUDY.DESIGN structures, each with a vector of included conditions.
	- More flexible and complete STUDY.DESIGN statistics

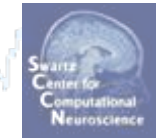